# Package 'fabMix'

February 19, 2020

Type Package

Title Overfitting Bayesian Mixtures of Factor Analyzers with Parsimonious Covariance and Unknown Number of Components

Version 5.0

Date 2020-02-19

Maintainer Panagiotis Papastamoulis <papapast@yahoo.gr>

Description Model-based clustering of multivariate continuous data using Bayesian mixtures of factor analyzers (Papastamoulis (2019) <DOI:10.1007/s11222-019-09891  $z > (2018)$  <DOI:10.1016/j.csda.2018.03.007>). The number of clusters is estimated using overfitting mixture models (Rousseau and Mengersen (2011) <DOI:10.1111/j.1467- 9868.2011.00781.x>): suitable prior assumptions ensure that asymptotically the extra components will have zero posterior weight, therefore, the inference is based on the ``alive'' components. A Gibbs sampler is implemented in order to (approximately) sample from the posterior distribution of the overfitting mixture. A prior parallel tempering scheme is also available, which allows to run multiple parallel chains with different prior distributions on the mixture weights. These chains run in parallel and can swap states using a Metropolis-Hastings move. Eight different parameterizations give rise to parsimonious representations of the covariance per cluster (following Mc Nicholas and Murphy (2008) <DOI:10.1007/s11222-008-9056-0>). The model parameterization and number of factors is selected according to the Bayesian Information Criterion. Identifiability issues related to label switching are dealt by post-processing the simulated output with the Equivalence Classes Representatives algorithm (Papastamoulis and Iliopoulos (2010) <https://www.jstor.org/stable/25703571>, Papastamoulis (2016) <DOI:10.18637/jss.v069.c01>).

# License GPL-2

URL <https://github.com/mqbssppe/overfittingFABMix>

Imports Rcpp (>= 0.12.17), MASS, doParallel, foreach, label.switching, mvtnorm, RColorBrewer, corrplot, mclust, coda, ggplot2

LinkingTo Rcpp, RcppArmadillo

NeedsCompilation yes

Author Panagiotis Papastamoulis [aut, cre] (<https://orcid.org/0000-0001-9468-7613>) Repository CRAN

Date/Publication 2020-02-19 22:10:02 UTC

# R topics documented:

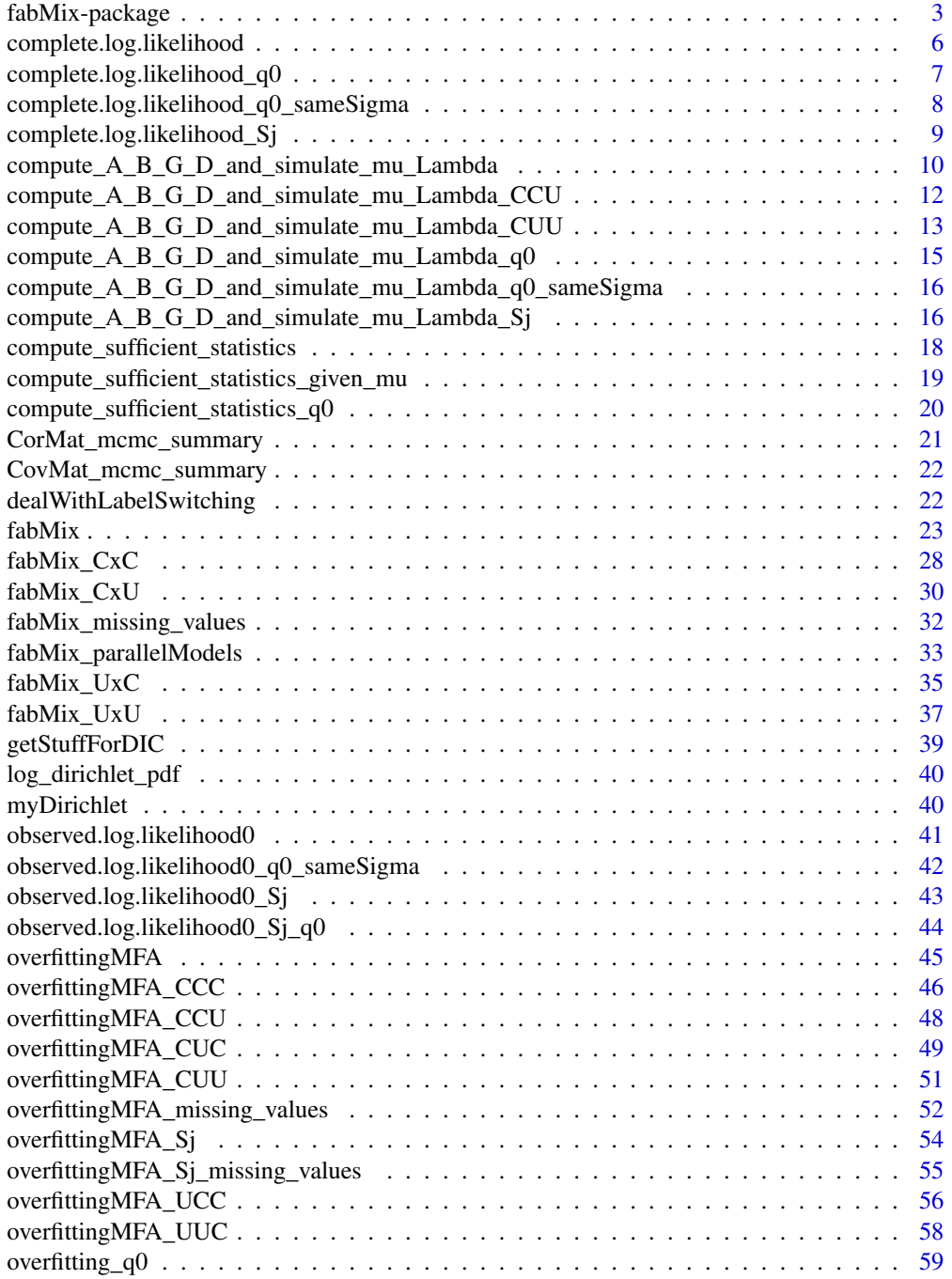

<span id="page-2-0"></span>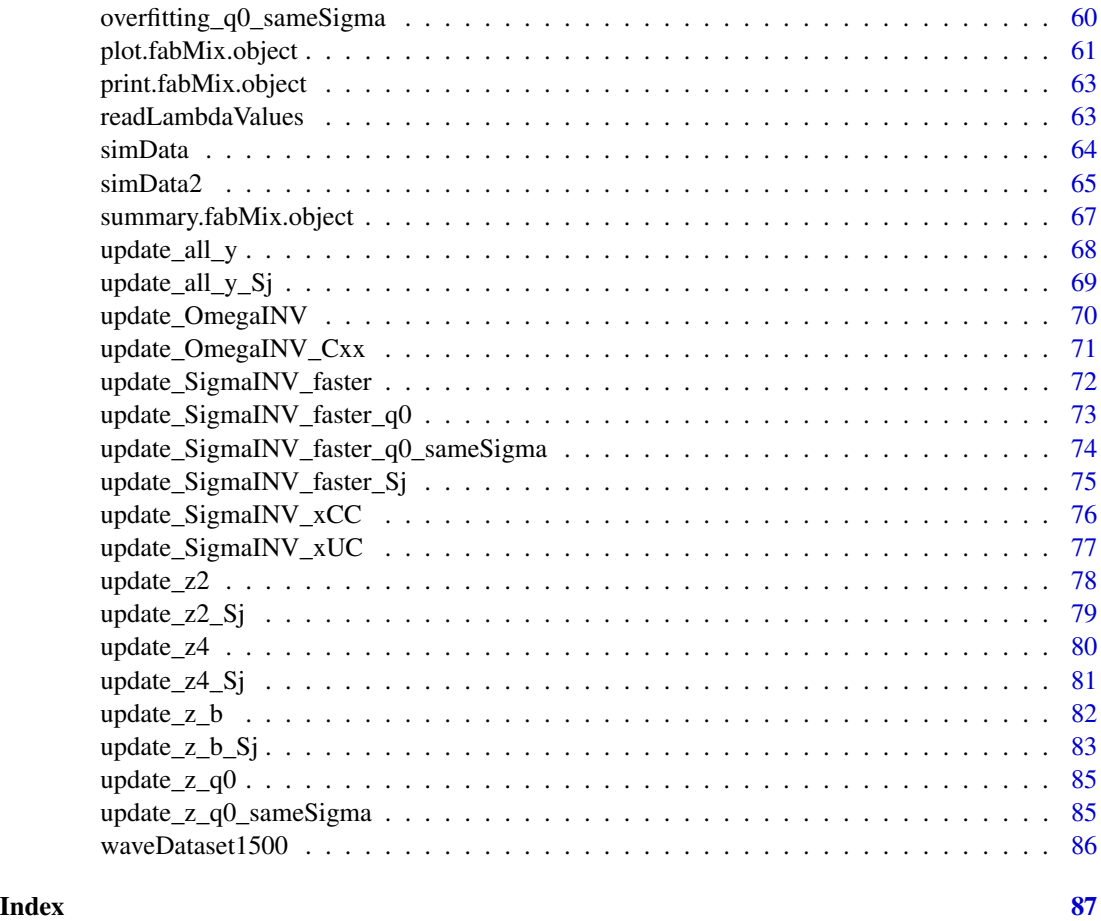

fabMix-package *Overfitting Bayesian Mixtures of Factor Analyzers with Parsimonious Covariance and Unknown Number of Components*

# **Description**

Model-based clustering of multivariate continuous data using Bayesian mixtures of factor analyzers (Papastamoulis (2019) <DOI:10.1007/s11222-019-09891-z> (2018) <DOI:10.1016/j.csda.2018.03.007>). The number of clusters is estimated using overfitting mixture models (Rousseau and Mengersen (2011) <DOI:10.1111/j.1467-9868.2011.00781.x>): suitable prior assumptions ensure that asymptotically the extra components will have zero posterior weight, therefore, the inference is based on the "alive" components. A Gibbs sampler is implemented in order to (approximately) sample from the posterior distribution of the overfitting mixture. A prior parallel tempering scheme is also available, which allows to run multiple parallel chains with different prior distributions on the mixture weights. These chains run in parallel and can swap states using a Metropolis-Hastings move. Eight different parameterizations give rise to parsimonious representations of the covariance per cluster (following Mc Nicholas and Murphy (2008) <DOI:10.1007/s11222-008-9056-0>). The model

parameterization and number of factors is selected according to the Bayesian Information Criterion. Identifiability issues related to label switching are dealt by post-processing the simulated output with the Equivalence Classes Representatives algorithm (Papastamoulis and Iliopoulos (2010) <https://www.jstor.org/stable/25703571>, Papastamoulis (2016) <DOI:10.18637/jss.v069.c01>).

The main fuction of the package is [fabMix](#page-22-1).

#### Author(s)

Panagiotis Papastamoulis

Maintainer: Panagiotis Papastamoulis <papapast@yahoo.gr>

# References

Fokoue, E. and Titterington, D.M. (2003). Mixtures of Factor Analysers: Bayesian Estimation and Inference by Stochastic Simulation. Machine Learing, 50(1): 73-94.

McNicholas, P.D. and Murphy, T.B. Statistics and Computing (2008) 18: 285. https://doi.org/10.1007/s11222- 008-9056-0.

Papastamoulis P. and Iliopoulos G. (2010). An artificial allocations based solution to the label switching problem in Bayesian analysis of mixtures of distributions. Journal of Computational and Graphical Statistics, 19: 313-331.

Rousseau, J. and Mengersen, K. (2011). Asymptotic behaviour of the posterior distribution in overfitted mixture models. Journal of the Royal Statistical Society, Series B (methodological), 73(5): 689-710.

van Havre, Z., White, N., Rousseau, J. and Mengersen, K. (2015). Overfitting Bayesian Mixture Models with an Unknown Number of Components. PLOS ONE, 10(7): 1-27.

Papastamoulis, P. (2016). label. switching: An R Package for Dealing with the Label Switching Problem in MCMC Outputs. Journal of Statistical Software, 69(1), 1-24.

Papastamoulis, P. (2018). Overfitting Bayesian mixtures of factor analyzers with an unknown number of components. Computational Statistics and Data Analysis, 124: 220-234. DOI: 10.1016/j.csda.2018.03.007.

Papastamoulis, P (2019). Clustering multivariate data using factor analytic Bayesian mixtures with an unknown number of components. Statistics and Computing, doi: 10.1007/s11222-019-09891-z.

#### See Also

[fabMix](#page-22-1), [plot.fabMix.object](#page-60-1)

#### Examples

# TOY EXAMPLE (very small numbers... only for CRAN check purposes)

################################################################# # (a) using 2 cores in parallel, each one running 2 heated chains. ################################################################# library('fabMix')

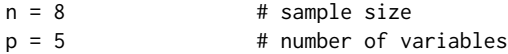

# fabMix-package 5

```
q = 2 # number of factors
K = 2 # true number of clusters
sINV\_diag = 1/((1:p)) # diagonal of inverse variance of errors
set.seed(100)
syntheticDataset \le - simData(sameLambda=TRUE, K.true = K, n = n, q = q, p = p,
sINV_values = sINV_diag)
colnames(syntheticDataset$data) <- paste0("x_",1:p)
# Run `fabMix` for a _small_ number of iterations
# considering only `UUU` (maximal model),
# using the default prior parallel heating parameters `dirPriorAlphas`.
# NOTE: `dirPriorAlphas` may require some tuning in general.
qRange <- 2 # values for the number of factors (only the true number
# is considered here)
Kmax <- 2 # number of components for the overfitted mixture model
nChains <- 2 # number of parallel heated chains
set.seed(1)
fm \leq fabMix( model = c("UUU"), nChains = nChains,
rawData = syntheticDataset$data, outDir = "toyExample",
       Kmax = Kmax, mCycles = 4, burnCycles = 1, q = qRange,
       g = 0.5, h = 0.5, alpha_sigma = 0.5, beta_sigma = 0.5,
       warm_up_overfitting = 2, warm_up = 5)
# WARNING: the following parameters:
# Kmax, nChains, mCycles, burnCycles, warm_up_overfitting, warm_up
# should take (much) _larger_ values. E.g. a typical implementation consists of:
# Kmax = 20, nChains >= 3, mCycles = 1100, burnCycles = 100,
# warm_up_overfitting = 500, warm_up = 5000.
# Now print a run summary and produce some plots.
print(fm)
# you may also plot, summary the output.
#################################################################
# (b) using 12 cores____
#_______4 models with 3 heated chains running in parallel________
#_______considering all 8 model parameterizations________________
#################################################################
## Not run:
library('fabMix')
set.seed(99)
n = 100 # sample size
p = 30 # number of variables
q = 2 # number of factors
K = 5 # number of clusters
sINV\_diag = rep(1/100,p) # diagonal of inverse variance of errors
syntheticDataset <- simData(sameLambda=FALSE, K.true = K, n = n, q = q, p = p,
sINV_values = sINV_diag)
colnames(syntheticDataset$data) <- paste0("x_",1:p)
```

```
qRange <- 1:3 # range of values for the number of factors
Kmax <- 20 # number of components for the overfitted mixture model
nChains <- 3 # number of parallel heated chains
# the next command takes ~ 1 hour in a Linux workstation with 12 threads.
fm <- fabMix( parallelModels = 4,
nChains = nChains,
model = c("UUU","CUU","UCU","CCU","UCC","UUC","CUC","CCC"),
rawData = syntheticDataset$data, outDir = "toyExample_b",
       Kmax = Kmax, mCycles = 600, burnCycles = 100, q = qRange,
        g = 0.5, h = 0.5, alpha_sigma = 0.5, beta_sigma = 0.5,
       warm_up_overfitting = 500, warm_up = 5000)
print(fm)
plot(fm, what = "BIC")
plot(fm, what = "classification_pairs")
```
## End(Not run)

complete.log.likelihood

```
Complete log-likelihood function for xCx models.
```
#### Description

Complete log-likelihood function for models with same error variance per component  $(xCx)$ .

#### Usage

```
complete.log.likelihood(x_data, w, mu, Lambda, SigmaINV, z)
```
# Arguments

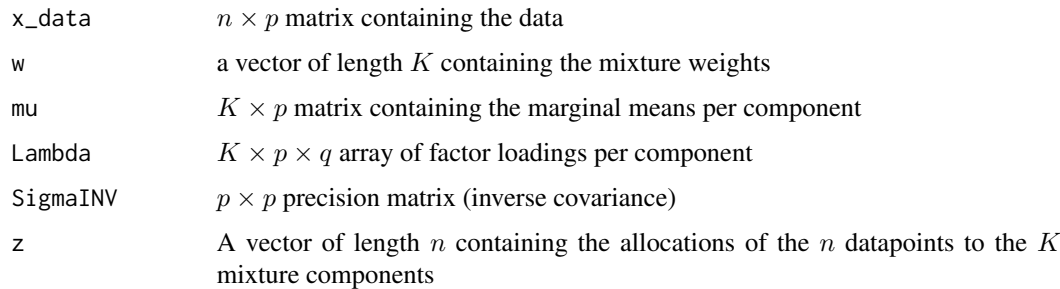

#### Value

<span id="page-6-0"></span>Panagiotis Papastamoulis

#### Examples

```
library('fabMix')
data(waveDataset1500)
x_data <- waveDataset1500[ 1:20, -1] # data
z <- waveDataset1500[ 1:20, 1] # class
p \leftarrow \text{dim}(x_data)[2]q \le -2K \leftarrow length(table(z)) # 3 classes
# give some arbitrary values to the parameters:
set.seed(1)
w \leftarrow \text{rep}(1/K, K)mu \leq array( runif(K * p), dim = c(K,p))
Lambda <- array( runif(K*p*q), dim = c(K,p,q) )
SigmaINV \leq array(1, dim = c(p, p))
# compute the complete.log.likelihood
complete.log.likelihood(x_data = x_data, w = w, mu = mu,
Lambda = Lambda, SigmaINV = SigmaINV, z = z)
```
complete.log.likelihood\_q0

*Complete log-likelihood function for xUx models and*  $q = 0$ 

# Description

Complete log-likelihood function for models with different error variance per component (xUx) and diagonal covariance structure per component ( $q = 0$ .

# Usage

complete.log.likelihood\_q0(x\_data, w, mu, SigmaINV, z)

#### Arguments

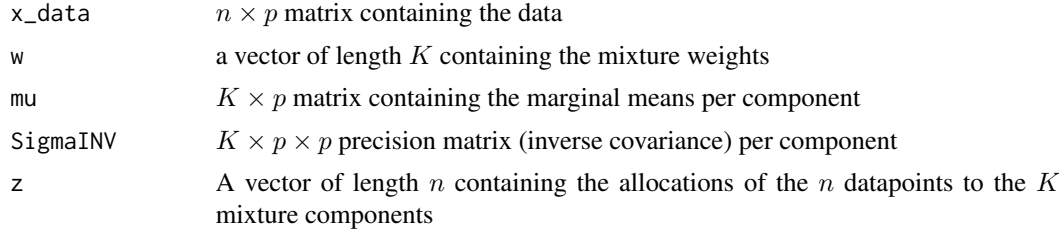

#### Value

<span id="page-7-0"></span>Panagiotis Papastamoulis

#### Examples

```
library('fabMix')
data(waveDataset1500)
x_data <- scale(waveDataset1500[ 1:20, -1]) # data
z <- waveDataset1500[ 1:20, 1] # class
p <- dim(x_data)[2]
q \le -2K \leftarrow length(table(z)) # 3 classes
# give some arbitrary values to the parameters:
set.seed(1)
w \leftarrow \text{rep}(1/K, K)mu <- array( -0.1 + 0.2*runif(K * p), dim = c(K,p))
SigmaINV \leq array( 1, dim = c(K, p, p))
# compute the complete.log.likelihood ( -inf )
complete.log.likelihood_q0(x_data = x_data, w = w, mu = mu,
SigmaINV = SigmaINV, z = z)
```
complete.log.likelihood\_q0\_sameSigma

*Complete log-likelihood function for xCx models and*  $q = 0$ 

# Description

Complete log-likelihood function for models with same error variance per component (xCx) and diagonal covariance structure per component ( $q = 0$ .

# Usage

```
complete.log.likelihood_q0_sameSigma(x_data, w, mu, SigmaINV, z)
```
# Arguments

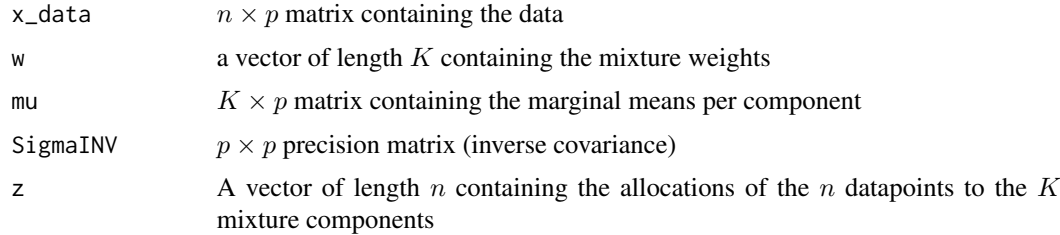

#### Value

<span id="page-8-0"></span>Panagiotis Papastamoulis

#### Examples

```
library('fabMix')
data(waveDataset1500)
x_data <- scale(waveDataset1500[ 1:20, -1]) # data
z <- waveDataset1500[ 1:20, 1] # class
p \leftarrow \text{dim}(x_data)[2]q \le -2K \leftarrow length(table(z)) # 3 classes
# give some arbitrary values to the parameters:
set.seed(1)
w \leftarrow rep(1/K, K)mu <- array( -0.1 + 0.2*runif(K * p), dim = c(K,p))
SigmaINV \leq array( 1, dim = c(p, p))
# compute the complete.log.likelihood ( -inf )
complete.log.likelihood_q0_sameSigma(x_data = x_data, w = w, mu = mu,
SigmaINV = SigmaINV, z = z)
```
complete.log.likelihood\_Sj

*Complete log-likelihood function for xUx models.*

#### Description

Complete log-likelihood function for models with different error variance per component (xUx).

# Usage

```
complete.log.likelihood_Sj(x_data, w, mu, Lambda, SigmaINV, z)
```
# Arguments

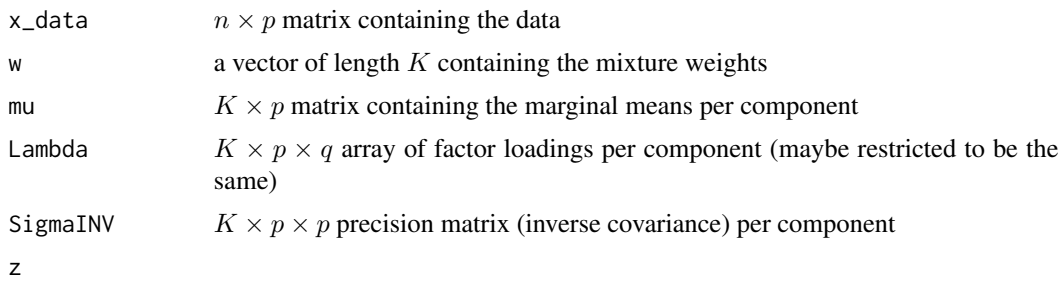

# Value

<span id="page-9-0"></span>Panagiotis Papastamoulis

#### Examples

```
library('fabMix')
data(waveDataset1500)
x_data <- waveDataset1500[ 1:20, -1] # data
z <- waveDataset1500[ 1:20, 1] # class
p \leftarrow \text{dim}(x_data)[2]q \le -2K \leftarrow length(table(z)) # 3 classes
# give some arbitrary values to the parameters:
set.seed(1)
w \leftarrow \text{rep}(1/K, K)mu \leq array( runif(K * p), dim = c(K,p))
Lambda \leq array( runif(K*p*q), dim = c(K,p,q))
SigmaINV <- array( c(0.5, 0.75, 1), dim = c(K, p, p))# compute the complete.log.likelihood
complete.log.likelihood_Sj(x_data = x_data, w = w, mu = mu,
Lambda = Lambda, SigmaINV = SigmaINV, z = z)
```
compute\_A\_B\_G\_D\_and\_simulate\_mu\_Lambda *Computation and simulations*

# Description

This function simulates  $\mu$  and  $\Lambda$ .

# Usage

```
compute_A_B_G_D_and_simulate_mu_Lambda(SigmaINV,
suff_statistics, OmegaINV, K, priorConst1, T_INV, v_r)
```
# Arguments

```
SigmaINV Precision matrix \Sigma^{-1}suff_statistics
```
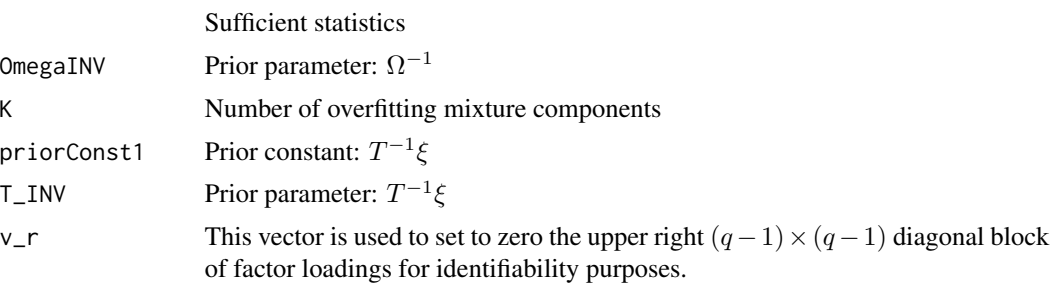

# Value

A list containing a draw from the conditional distributions of  $\mu$  and  $\Lambda$ :

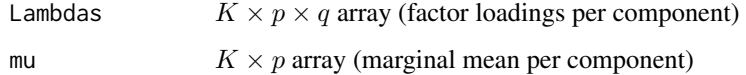

#### Author(s)

Panagiotis Papastamoulis

#### Examples

```
library('fabMix')
data(waveDataset1500)
x_data <- scale(as.matrix(waveDataset1500[ 1:20, -1])) # data
z <- waveDataset1500[ 1:20, 1] # class
p \leftarrow \text{dim}(x_data)[2]n <- dim(x_data)[1]
q \le -2K \leftarrow \text{length}(\text{table}(z)) # 3 classes
T_I N V \leq T T T V (data = 0, dim = c(p,p))diag(T_INV) <- diag(var(x_data))
diag(T_INV) <- 1/diag(T_INV)
ksi <- colMeans(x_data)
priorConst1 <- array(diag(T_INV)*ksi, dim =c(p,1))
# give some arbitrary values to the parameters:
set.seed(1)
mu \leq array( runif(K * p), dim = c(K,p))
y \le -\arctan(\text{rnorm}(n = q*n), \text{dim} = c(n,q))SigmaINV \leq array(data = 0, dim = c(p, p))
diag(SigmaINV) \leq -0.5 + 0.5 \times \text{runif(p)}OmegaINV <- diag(q)
# compute sufficient stats
suf\_stat \leftarrow compute\_sufficient\_statistics(y = y,z = z, K = K, x_data = x_data)
v_r <- numeric(p) #indicates the non-zero values of Lambdas
for( r in 1:p ){
v_r[r] <- min(r,q)}
# now simulate mu and Lambda
f2 <- compute_A_B_G_D_and_simulate_mu_Lambda(SigmaINV = SigmaINV,
                 suff_statistics = suf_stat, OmegaINV = OmegaINV,
                 K = K, priorConst1 = priorConst1, T_I N = T_I NV, v_r = v_r)
# f2$mu contains the simulated means
# f2$Lambdas contains the simulated factor loadings
```
<span id="page-11-0"></span>compute\_A\_B\_G\_D\_and\_simulate\_mu\_Lambda\_CCU *Computation and simulations for CCU*

# Description

This function simulates  $\mu$  and  $\Lambda$  for the CCU model.

#### Usage

```
compute_A_B_G_D_and_simulate_mu_Lambda_CCU(SigmaINV,
suff_statistics, OmegaINV, K, priorConst1, T_INV, v_r)
```
# Arguments

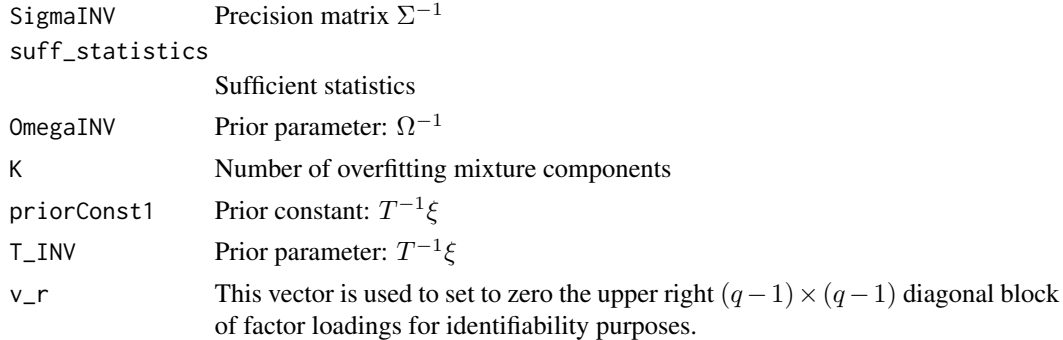

# Value

A list containing a draw from the conditional distributions of  $\mu$  and  $\Lambda$ :

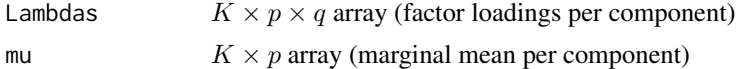

# Author(s)

Panagiotis Papastamoulis

# Examples

```
library('fabMix')
data(waveDataset1500)
x_data <- scale(as.matrix(waveDataset1500[ 1:20, -1])) # data
z <- waveDataset1500[ 1:20, 1] # class
p \leftarrow \text{dim}(x_data)[2]n \leq -\dim(x_data)[1]q \le -2K \leftarrow \text{length}(\text{table}(z)) # 3 classes
# give some arbitrary values to the parameters:
```

```
set.seed(1)
mu \leq array( runif(K * p), dim = c(K,p))
y \le -\arctan(\text{rnorm}(n = q*n), \text{dim} = c(n,q))SigmaINV \leq array(data = 0, dim = c(p, p))
diag(SigmaINV) = 0.5 + 0.5*runif(p)
OmegaINV <- diag(q)
# compute sufficient stats
suf_stat <- compute_sufficient_statistics_given_mu(y = y,
z = z, K = K, x_data = x_data, mu = muv_r <- numeric(p) #indicates the non-zero values of Lambdas
for( r in 1:p ){
v_r[r] <- min(r, q)}
T_I N V \leftarrow array(data = 0, dim = c(p, p))diag(T_INV) <- diag(var(x_data))
diag(T_INV) <- 1/diag(T_INV)
ksi <- colMeans(x_data)
priorConst1 <- array(diag(T_INV)*ksi, dim =c(p,1))
# now simulate mu and Lambda
f2 <- compute_A_B_G_D_and_simulate_mu_Lambda_CCU(SigmaINV = SigmaINV,
                suff_statistics = suf_stat, OmegaINV = OmegaINV,
                K = K, priorConst1 = priorConst1, T_INV = T_INV, v_r = v_r)
# f2$mu contains the simulated means
# f2$Lambdas contains the simulated factor loadings
```
compute\_A\_B\_G\_D\_and\_simulate\_mu\_Lambda\_CUU *Computation and simulations for CUU*

# Description

This function simulates  $\mu$  and  $\Lambda$  for the CUU model.

#### Usage

```
compute_A_B_G_D_and_simulate_mu_Lambda_CUU(SigmaINV,
suff_statistics, OmegaINV, K, priorConst1, T_INV, v_r)
```
#### Arguments

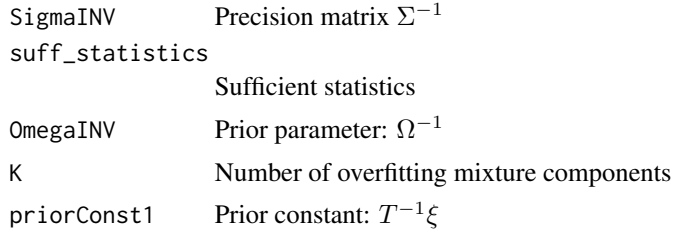

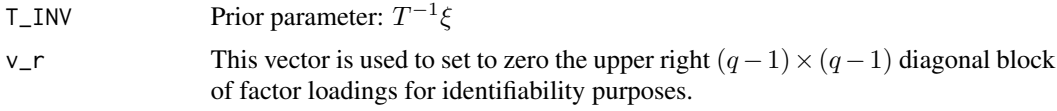

# Value

A list containing a draw from the conditional distributions of  $\mu$  and  $\Lambda$ :

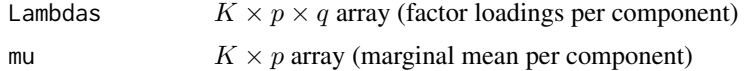

# Author(s)

Panagiotis Papastamoulis

# Examples

```
library('fabMix')
data(waveDataset1500)
x_data <- scale(as.matrix(waveDataset1500[ 1:20, -1])) # data
z <- waveDataset1500[ 1:20, 1] # class
p \leftarrow \text{dim}(x_data)[2]n \leq -\dim(x_data)[1]q \le -2K \leftarrow length(table(z)) # 3 classes
# give some arbitrary values to the parameters:
set.seed(1)
mu \leq array( runif(K * p), dim = c(K, p))
y \le -\arctan(\text{rnorm}(n = q*n), \text{dim} = c(n,q))SigmaINV \leq array(data = 0, dim = c(K,p,p))
for(k in 1:K){
diag(SigmaINV[k,,]) <- 0.5 + 0.5*runif(p)
}
OmegaINV <- diag(q)
# compute sufficient stats
suf\_stat \leq compute_sufficient_statistics_given_mu(y = y,
z = z, K = K, x_data = x_data, mu = muv_r <- numeric(p) #indicates the non-zero values of Lambdas
for( r in 1:p ){
v_r[r] <- min(r,q)}
T_IN < - array(data = 0, dim = c(p,p))diag(T_INV) <- diag(var(x_data))
diag(T_INV) <- 1/diag(T_INV)
ksi <- colMeans(x_data)
priorConst1 <- array(diag(T_INV)*ksi, dim =c(p,1))
# now simulate mu and Lambda
f2 <- compute_A_B_G_D_and_simulate_mu_Lambda_CUU(SigmaINV = SigmaINV,
                suff_statistics = suf_stat, OmegaINV = OmegaINV,
                K = K, priorConst1 = priorConst1, T_LINV = T_LINV, v_r = v_r)
# f2$mu contains the simulated means
```
<span id="page-14-0"></span># f2\$Lambdas contains the simulated factor loadings

compute\_A\_B\_G\_D\_and\_simulate\_mu\_Lambda\_q0 *Computation and simulations for*  $q = 0$ *.* 

# Description

This function simulates  $\mu$ .

# Usage

compute\_A\_B\_G\_D\_and\_simulate\_mu\_Lambda\_q0(SigmaINV, suff\_statistics, K, priorConst1, T\_INV, v\_r)

# Arguments

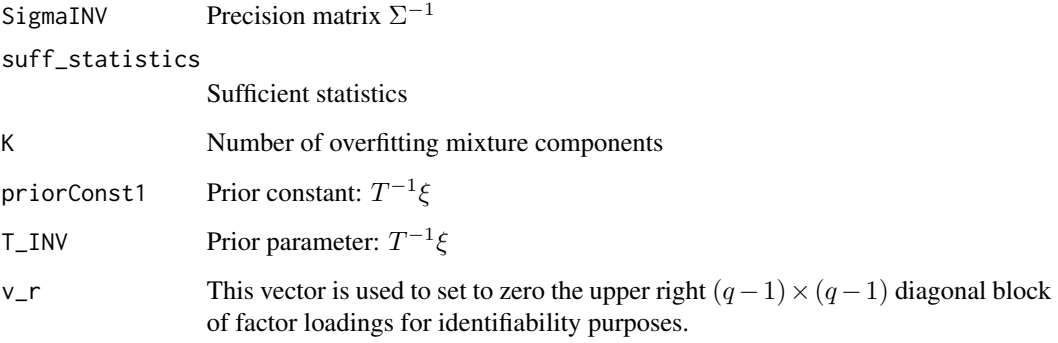

# Value

A list containing a draw from the conditional distributions of  $\mu$ :

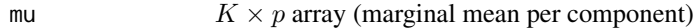

# Author(s)

Panagiotis Papastamoulis

<span id="page-15-0"></span>compute\_A\_B\_G\_D\_and\_simulate\_mu\_Lambda\_q0\_sameSigma *Computation and simulations for*  $q = 0$ *.* 

# Description

This function simulates  $\mu$ .

# Usage

```
compute_A_B_G_D_and_simulate_mu_Lambda_q0_sameSigma(SigmaINV,
suff_statistics, K, priorConst1, T_INV, v_r)
```
# Arguments

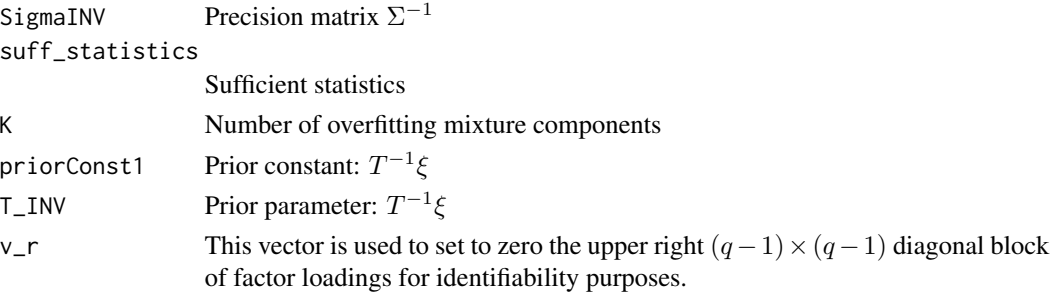

#### Value

A list containing a draw from the conditional distributions of  $\mu$ :

mu  $K \times p$  array (marginal mean per component)

# Author(s)

Panagiotis Papastamoulis

compute\_A\_B\_G\_D\_and\_simulate\_mu\_Lambda\_Sj *Computation and simulations*

# Description

This function simulates  $\mu$  and  $\Lambda$ .

# Usage

```
compute_A_B_G_D_and_simulate_mu_Lambda_Sj(SigmaINV,
suff_statistics, OmegaINV, K, priorConst1, T_INV, v_r)
```
# Arguments

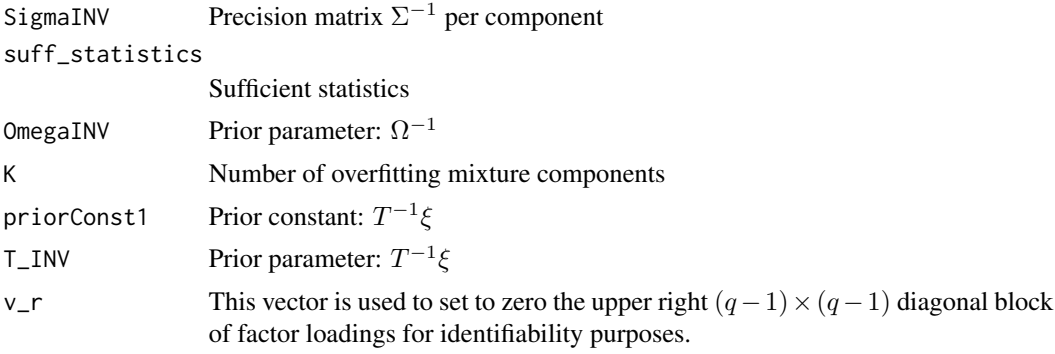

# Value

A list containing a draw from the conditional distributions of  $\mu$  and  $\Lambda$ :

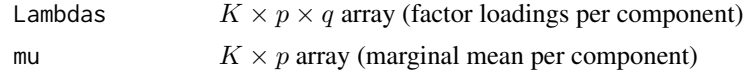

# Author(s)

Panagiotis Papastamoulis

# Examples

```
library('fabMix')
data(waveDataset1500)
x_data <- scale(as.matrix(waveDataset1500[ 1:20, -1])) # data
z <- waveDataset1500[ 1:20, 1] # class
p \leftarrow \text{dim}(x_data)[2]n \leq -\dim(x_data)[1]q \le -2K \leftarrow length(table(z)) # 3 classes
# give some arbitrary values to the parameters:
set.seed(1)
mu \leq array( runif(K \neq p), dim = c(K,p))
y \le -\arctan(\text{rnorm}(n = q*n), \text{dim} = c(n,q))SigmaINV \leq array(data = 0, dim = c(K, p, p))
for(k in 1:K){
diag(SigmaINV[k,,]) <- 0.5 + 0.5*runif(p)
}
OmegaINV <- diag(q)
# compute sufficient stats
suf_stat <- compute_sufficient_statistics(y = y,
z = z, K = K, x_data = x_data)
v_r <- numeric(p) #indicates the non-zero values of Lambdas
for( r in 1:p ){
v_r[r] <- min(r,q)}
```

```
T_INV <- array(data = 0, dim = c(p,p))
diag(T_INV) <- diag(var(x_data))
diag(T_INV) <- 1/diag(T_INV)
ksi <- colMeans(x_data)
priorConst1 <- array(diag(T_INV)*ksi, dim =c(p,1))
# now simulate mu and Lambda
f2 <- compute_A_B_G_D_and_simulate_mu_Lambda_Sj(SigmaINV = SigmaINV,
                suff_statistics = suf_stat, OmegaINV = OmegaINV,
                K = K, priorConst1 = priorConst1, T_LINV = T_LINV, v_r = v_r)
# f2$mu contains the simulated means
```
# f2\$Lambdas contains the simulated factor loadings

compute\_sufficient\_statistics *Compute sufficient statistics*

# Description

Compute sufficient statistics given  $y$  and  $z$ .

#### Usage

```
compute_sufficient_statistics(y, z, K, x_data)
```
# Arguments

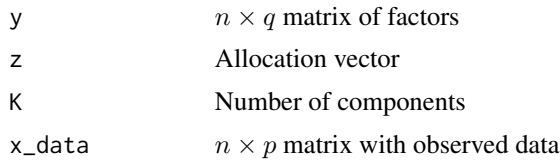

#### Value

A list with six entries of sufficient statistics.

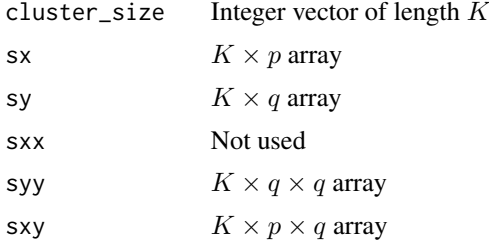

# Author(s)

Panagiotis Papastamoulis

# <span id="page-18-0"></span>Examples

```
data(waveDataset1500)
        x_data <- as.matrix(waveDataset1500[ 1:20, -1]) # data
        z <- waveDataset1500[ 1:20, 1] # class
        p \leftarrow \text{dim}(x_data)[2]n \leq -\dim(x_data)[1]q \le -2K \leftarrow length(table(z)) # 3 classes
        # give some arbitrary values to the parameters:
        set.seed(1)
y \le -\arctan(\text{rnorm}(n = q*n), \text{dim} = \text{c}(n,q))# compute sufficient stats
suf_stat <- compute_sufficient_statistics(y = y,
z = z, K = K, x_data = x_data
```
compute\_sufficient\_statistics\_given\_mu *Compute sufficient statistics given mu*

# Description

Compute sufficient statistics given  $y$ , z and  $\mu$ .

#### Usage

```
compute_sufficient_statistics_given_mu(y, z, K, x_data,mu)
```
#### Arguments

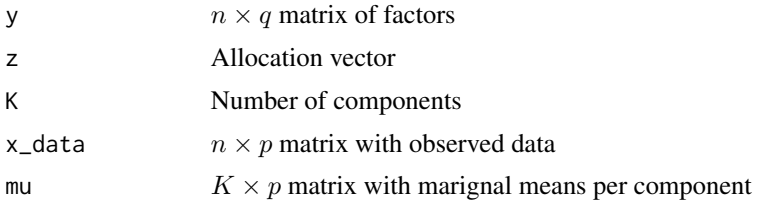

#### Value

A list with six entries of sufficient statistics.

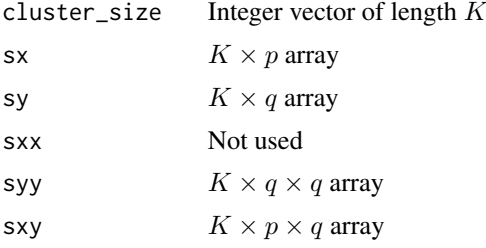

<span id="page-19-0"></span>Panagiotis Papastamoulis

#### Examples

```
data(waveDataset1500)
        x_data <- as.matrix(waveDataset1500[ 1:20, -1]) # data
        z <- waveDataset1500[ 1:20, 1] # class
        p \leftarrow \text{dim}(x_data)[2]n \leq -\dim(x_data)[1]q \le -2K \leq -\text{length}(\text{table}(z)) # 3 classes
        # give some arbitrary values to the parameters:
        set.seed(1)
        mu \leq array( runif(K * p), dim = c(K,p))
y \le -\arctan(\text{rnorm}(n = q*n), \text{dim} = \text{c}(n,q))# compute sufficient stats
suf_stat <- compute_sufficient_statistics_given_mu(y = y,
z = z, K = K, x_data = x_data, mu = mu
```
compute\_sufficient\_statistics\_q0

*Compute sufficient statistics for* q = 0

# Description

Compute sufficient statistics given z.

# Usage

```
compute_sufficient_statistics_q0(z, K, x_data)
```
#### Arguments

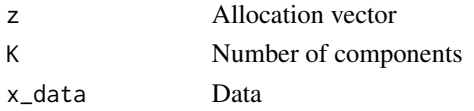

#### Value

A list with six entries of sufficient statistics.

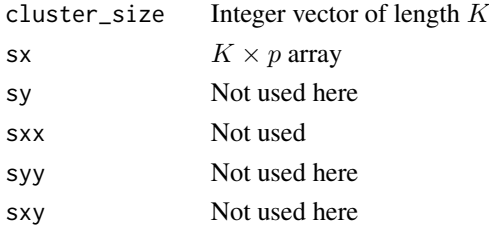

<span id="page-20-0"></span>Panagiotis Papastamoulis

#### Examples

```
data(waveDataset1500)
        x_data <- as.matrix(waveDataset1500[ 1:20, -1]) # data
        z <- waveDataset1500[ 1:20, 1] # class
        p \leftarrow \text{dim}(x_data)[2]n \leftarrow \text{dim}(x_data)[1]q \le -2K \leftarrow length(table(z)) # 3 classes
# compute sufficient stats
suf_stat <- compute_sufficient_statistics_q0(
z = z, K = K, x_data = x_data
```
CorMat\_mcmc\_summary *Compute quantiles for the correlation matrix.*

#### Description

Compute quantiles for the correlation matrix per cluster based on the MCMC output stored in a fabMix.object.

#### Usage

CorMat\_mcmc\_summary(x, quantile\_probs)

#### Arguments

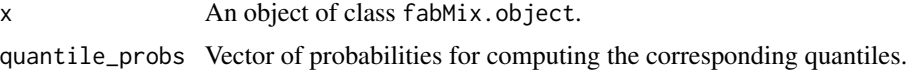

# Value

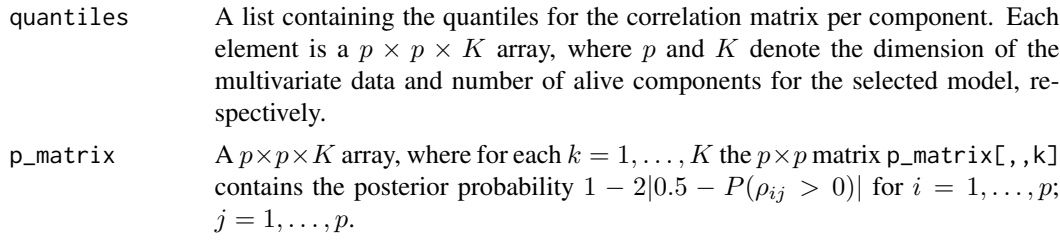

# Author(s)

Panagiotis Papastamoulis

<span id="page-21-0"></span>CovMat\_mcmc\_summary *Compute quantiles for the covariance matrix.*

# Description

Compute quantiles for the covariance matrix per cluster based on the MCMC output stored in a fabMix.object.

#### Usage

CovMat\_mcmc\_summary(x, quantile\_probs)

#### Arguments

x An object of class fabMix.object.

quantile\_probs Vector of probabilities for computing the corresponding quantiles.

# Value

A list containing the quantiles for the covariance matrix per component. Each element is a  $p \times p \times K$ array, where  $p$  and  $K$  denote the dimension of the multivariate data and number of alive components for the selected model, respectively.

# Author(s)

Panagiotis Papastamoulis

<span id="page-21-1"></span>dealWithLabelSwitching

*Apply label switching algorithms*

# Description

This functions is a wrapper for the label. switching package and applies the ECR and ECR. ITERATIVE. 1 algorithms. The model may have the same variance of error terms per cluster or not.

#### Usage

```
dealWithLabelSwitching(sameSigma, x_data, outputFolder, q, burn,
z.true, compute_regularized_expression, Km)
```
#### <span id="page-22-0"></span>fabMix 23

# Arguments

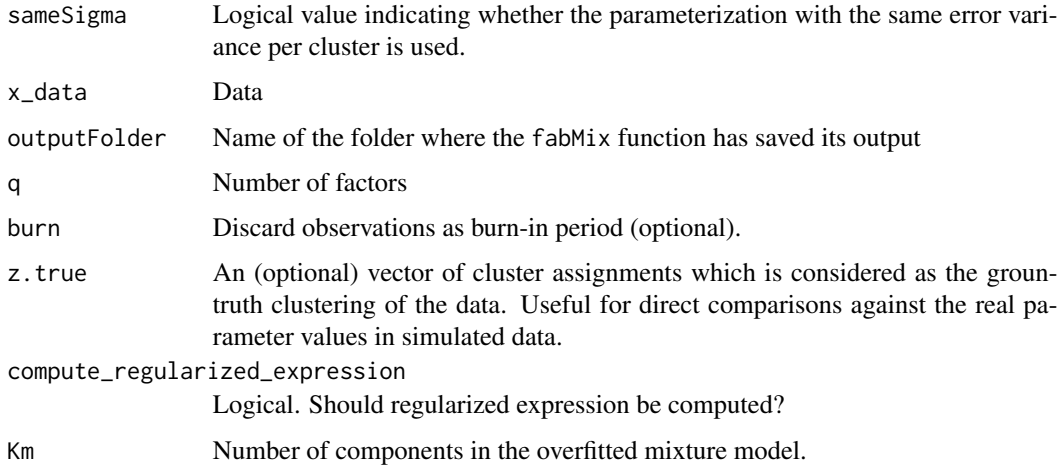

#### Value

The following files are produced in the output folder:

#### Author(s)

Panagiotis Papastamoulis

# References

Papastamoulis, P. (2016). label. switching: An R Package for Dealing with the Label Switching Problem in MCMC Outputs. Journal of Statistical Software, 69(1), 1-24.

<span id="page-22-1"></span>fabMix *Main function*

#### Description

This function runs parallel chains under a prior tempering scheme of the Dirichlet prior distribution of mixture weights.

# Usage

fabMix(model, nChains, dirPriorAlphas, rawData, outDir, Kmax, mCycles, burnCycles, g, h, alpha\_sigma, beta\_sigma, q, normalize, thinning, zStart, nIterPerCycle, gibbs\_z, warm\_up\_overfitting, warm\_up, overfittingInitialization, progressGraphs, gwar, rmDir, parallelModels, lowerTriangular)

# Arguments

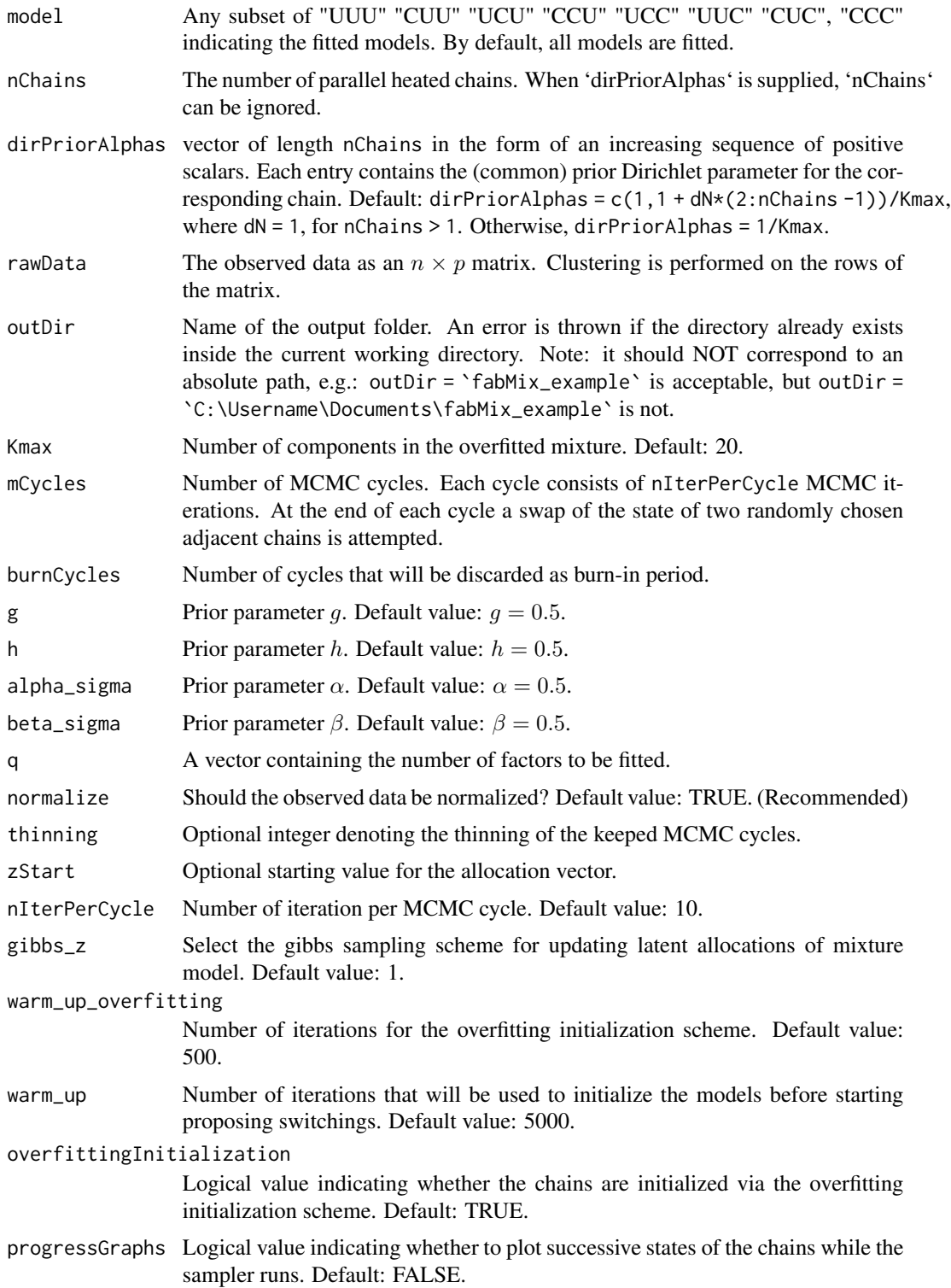

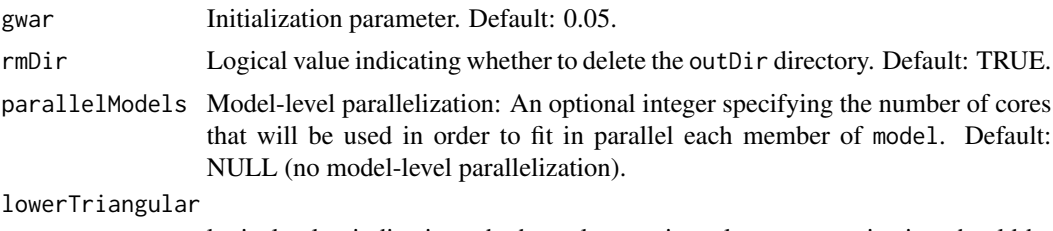

logical value indicating whether a lower triangular parameterization should be imposed on the matrix of factor loadings (if TRUE) or not. Default: TRUE.

#### Details

Let  $X_i$ ;  $i = 1, ..., n$  denote independent p-dimensional random vectors. Let  $Y_i \in R^q$  with  $q < p$ denote the latent factor for observation  $i = 1, \ldots, n$ . In the typical factor analysis model, each observation is modelled as  $X_i = \mu + \Lambda Y_i + \varepsilon_i$ , with  $\varepsilon_i \sim \mathcal{N}(0, \Sigma)$ , where  $\varepsilon_i$  and  $Y_i$  are assumed independent,  $i = 1, \ldots, n$ . The  $p \times q$  matrix  $\Lambda$  consists of the factor loadings. Assume that there are K clusters and let  $Z_i$  denotes the latent allocation of observation i to one amongs the k clusters, with prior probability  $P(Z_i = k) = w_k, k = 1, \ldots, K$ , independent for  $i = 1, \ldots, n$ . Following McNicholas et al (2008), the following parameterizations are used:

- UUU model:  $(X_i | Z_i = k) = \mu_k + \Lambda_k Y_i + \varepsilon_i$ , with  $\varepsilon_i \sim \mathcal{N}(0, \Sigma_k)$
- UCU model:  $(X_i | Z_i = k) = \mu_k + \Lambda_k Y_i + \varepsilon_i$ , with  $\varepsilon_i \sim \mathcal{N}(0, \Sigma)$
- UUC model:  $(X_i | Z_i = k) = \mu_k + \Lambda_k Y_i + \varepsilon_i$ , with  $\varepsilon_i \sim \mathcal{N}(0, \sigma_k \mathbf{I}_p)$
- UCC model:  $(X_i | Z_i = k) = \mu_k + \Lambda_k Y_i + \varepsilon_i$ , with  $\varepsilon_i \sim \mathcal{N}(0, \sigma I_p)$
- CUU model:  $(X_i | Z_i = k) = \mu_k + \Lambda Y_i + \varepsilon_i$ , with  $\varepsilon_i \sim \mathcal{N}(0, \Sigma_k)$
- CCU model:  $(X_i | Z_i = k) = \mu_k + \Lambda Y_i + \varepsilon_i$ , with  $\varepsilon_i \sim \mathcal{N}(0, \Sigma)$
- CUC model:  $(X_i | Z_i = k) = \mu_k + \Lambda Y_i + \varepsilon_i$ , with  $\varepsilon_i \sim \mathcal{N}(0, \sigma_k \mathbf{I}_p)$
- CCC model:  $(X_i | Z_i = k) = \mu_k + \Lambda Y_i + \varepsilon_i$ , with  $\varepsilon_i \sim \mathcal{N}(0, \sigma I_p)$

In all cases,  $\varepsilon_i$  and  $Y_i$  are assumed independent,  $i = 1, \ldots, n$ . Note that  $\Sigma_k$  and  $\Sigma$  denote positive definite matrices,  $I_p$  denotes the  $p \times p$  identity matrix and  $\sigma_k$ ,  $\sigma$  denote positive scalars.

#### Value

An object of class fabMix.object, that is, a list consisting of the following entries:

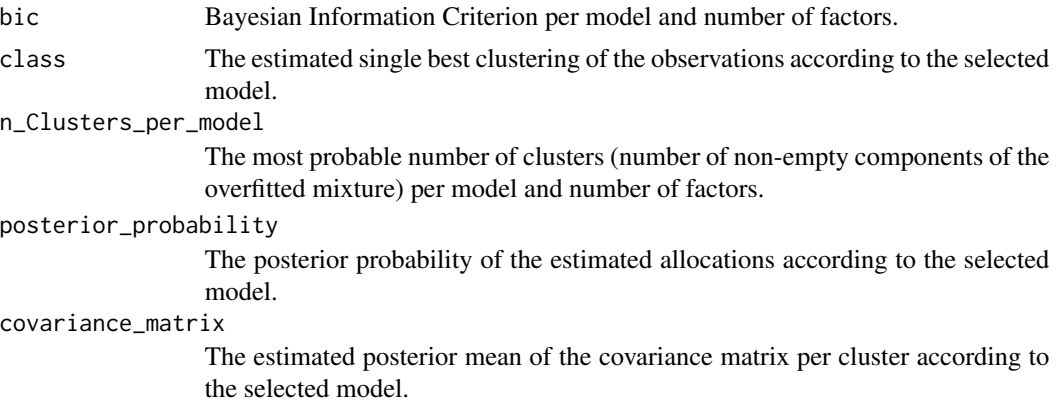

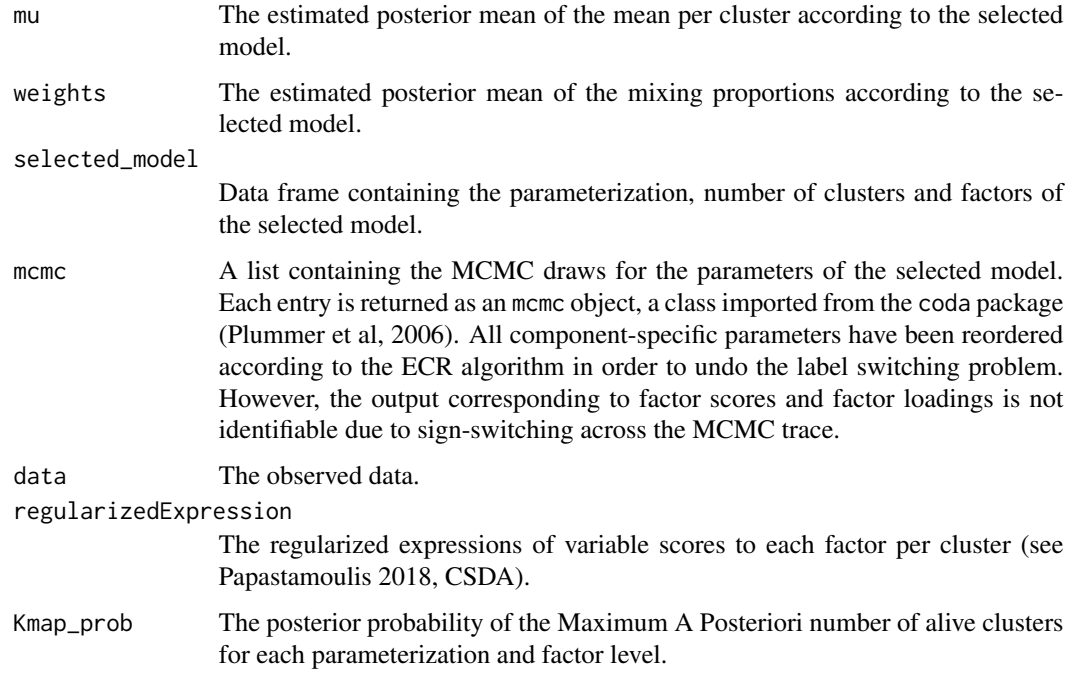

#### **Note**

It is recommended to use: normalize = TRUE (default). Tuning of dirPriorAlphas may be necessary to achieve reasonable acceptance rates of chain swaps. Note that the output is reordered in order to deal with the label switching problem, according to the ECR algorithm applied by [dealWithLabelSwitching](#page-21-1) function.

Parallelization is enabled in both the chain-level as well as the model-level. By default all heated chains (specified by the nchains argument) run in parallel using (at most) the same number of threads (if available). If parallelModels = NULL (default), then the selected parameterizations will run (serially) on the same thread. Otherwise, if parallelModels = x (where x denotes a positive integer), the algorithm will first use x threads to fit the specified model parameterizations in parallel, and furthermore will also parallelize the heated chains (according to the remaining free cores on the user's system). The user should combine parallelModels with nChains efficiently, for example: if the number of available threads equals 12 and the user wishes to run 3 heated chains per model (recall that there are 8 parameterizations in total), then, an ideal allocation would be parallelModels = 4 and nChains = 3 because all available threads will be constantly busy. If the user wishes to run nChains = 4 heated chains per model using 12 threads, then an ideal allocation would be parallelModels = 3 models running in parallel. In the case where parallelModels\*nChains > m, with m denoting the available number of threads, the algorithm will first allocate min(parallelModels, m) threads to run the same number of parameterizations in parallel, and then the remaining threads (if any) will be used to process the parallel heated chains. If no other threads are available, the heated chains will be allocated to single threads.

#### Author(s)

Panagiotis Papastamoulis

#### fabMix 27

#### References

Martyn Plummer, Nicky Best, Kate Cowles and Karen Vines (2006). CODA: Convergence Diagnosis and Output Analysis for MCMC, R News, vol 6, 7-11.

McNicholas, P.D. and Murphy, T.B. Stat Comput (2008) 18: 285. https://doi.org/10.1007/s11222- 008-9056-0.

Papastamoulis, P. (2018). Overfitting Bayesian mixtures of factor analyzers with an unknown number of components. Computational Statistics and Data Analysis, 124: 220-234. DOI: 10.1016/j.csda.2018.03.007.

Papastamoulis, P (2019). Clustering multivariate data using factor analytic Bayesian mixtures with an unknown number of components. Statistics and Computing, doi: 10.1007/s11222-019-09891-z.

#### See Also

[plot.fabMix.object](#page-60-1)

#### Examples

# TOY EXAMPLE (very small numbers... only for CRAN check purposes)

```
#################################################################
# (a) using 2 cores in parallel, each one running 2 heated chains.
#################################################################
library('fabMix')
```

```
n = 8 # sample size
p = 5 # number of variables
q = 2 # number of factors
K = 2 # true number of clusters
sINV\_diag = 1/((1:p)) # diagonal of inverse variance of errors
set.seed(100)
syntheticDataset \leq simData(sameLambda=TRUE, K.true = K, n = n, q = q, p = p,
sINV_values = sINV_diag)
colnames(syntheticDataset$data) <- paste0("x_",1:p)
# Run `fabMix` for a _small_ number of iterations
# but considering only the `UUU` (maximal model),
# using the default prior parallel heating parameters `dirPriorAlphas`.
# NOTE: `dirPriorAlphas` may require some tuning in general.
qRange <- 2 # values for the number of factors (only the true number
# is considered here)
Kmax <- 2 # number of components for the overfitted mixture model
nChains <- 2 # number of parallel heated chains
set.seed(1)
fm \leq fabMix( model = "UUU", nChains = nChains,rawData = syntheticDataset$data, outDir = "toyExample",
       Kmax = Kmax, mCycles = 4, burnCycles = 1, q = qRange,
       g = 0.5, h = 0.5, alpha_sigma = 0.5, beta_sigma = 0.5,
```

```
warm_up_overfitting = 2, warm_up = 5)
# WARNING: the following parameters:
# Kmax, nChains, mCycles, burnCycles, warm_up_overfitting, warm_up
# should take (much) _larger_ values. E.g. a typical implementation consists of:
# Kmax = 20, nChains >= 3, mCycles = 1100, burnCycles = 100,
# warm_up_overfitting = 500, warm_up = 5000.
# You may also print and plot
# print(fm)
# plot(fm)
#################################################################
# (b) using 12 cores____
#_______4 models with 3 heated chains running in parallel________
#_______considering all 8 model parameterizations________________
#################################################################
## Not run:
library('fabMix')
set.seed(99)
n = 200 # sample size
p = 30 # number of variables
q = 2 # number of factors
K = 5 # number of clusters
sINV_diag = rep(1/20,p) # diagonal of inverse variance of errors
syntheticDataset <- simData(sameLambda=FALSE, K.true = K, n = n, q = q, p = p,
sINV_values = sINV_diag)
colnames(syntheticDataset$data) <- paste0("x_",1:p)
qRange <- 1:3 # range of values for the number of factors
Kmax <- 20 # number of components for the overfitted mixture model
nChains <- 3 # number of parallel heated chains
# the next command takes ~ 2 hours in a Linux machine with 12 threads.
fm <- fabMix( parallelModels = 4,
nChains = nChains,
model = c("UUU","CUU","UCU","CCU","UCC","UUC","CUC","CCC"),
rawData = syntheticDataset$data, outDir = "toyExample_b",
       Kmax = Kmax, mCycles = 1100, burnCycles = 100, q = qRange)
print(fm)
plot(fm, what = "BIC")
# see also
# plot(fm); summary(fm)
## End(Not run)
```
fabMix\_CxC *Function to estimate the* CUC *and* CCC *models*

# fabMix\_CxC 29

# Description

This function runs parallel chains under a prior tempering scheme of the Dirichlet prior distribution of mixture weights.

# Usage

```
fabMix_CxC(sameSigma, dirPriorAlphas, rawData, outDir, Kmax, mCycles,
burnCycles, g, h, alpha_sigma, beta_sigma, q, normalize,
thinning, zStart, nIterPerCycle, gibbs_z,
warm_up_overfitting, warm_up, overfittingInitialization,
progressGraphs, gwar, cccStart, lowerTriangular)
```
# Arguments

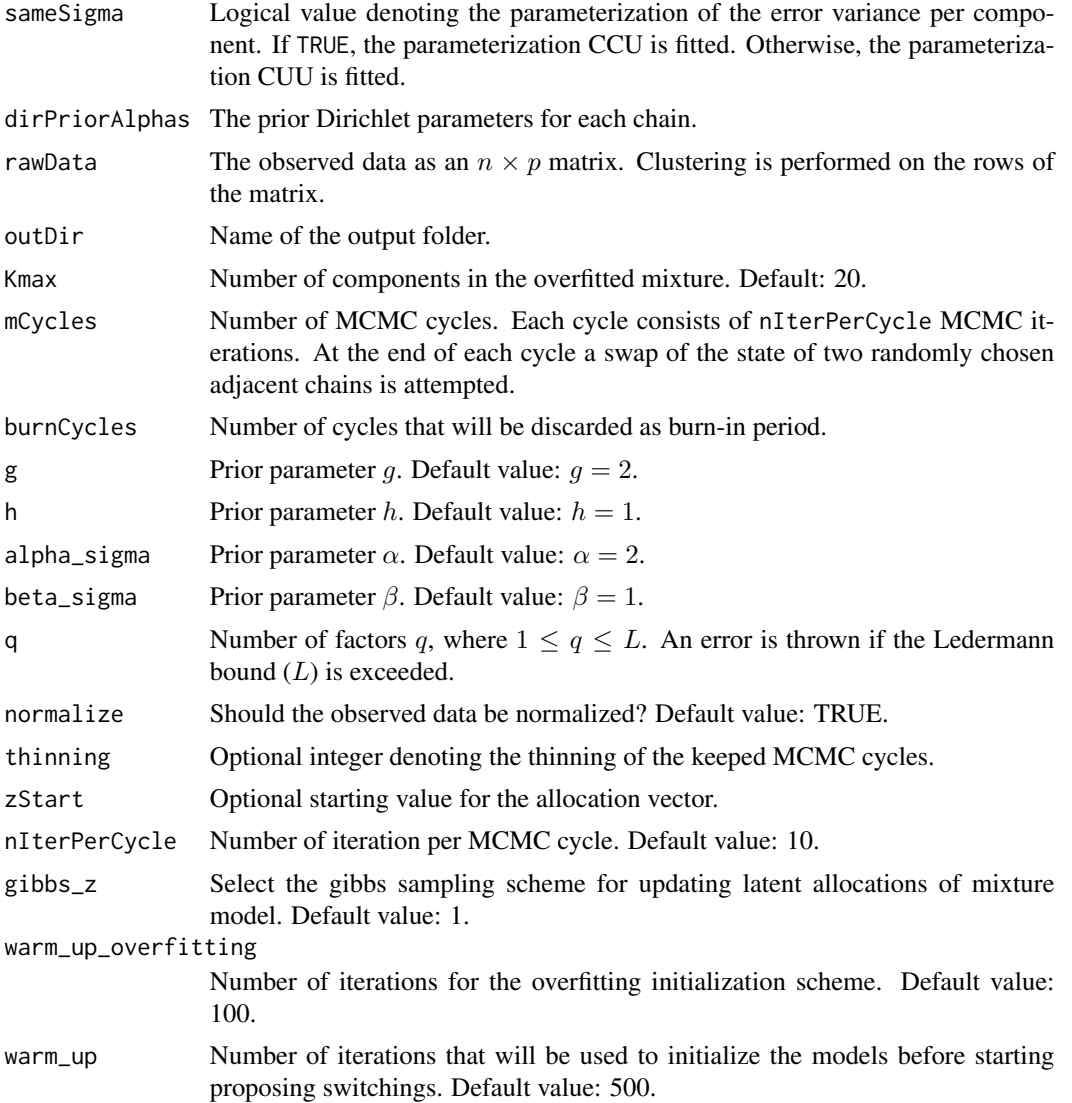

<span id="page-29-0"></span>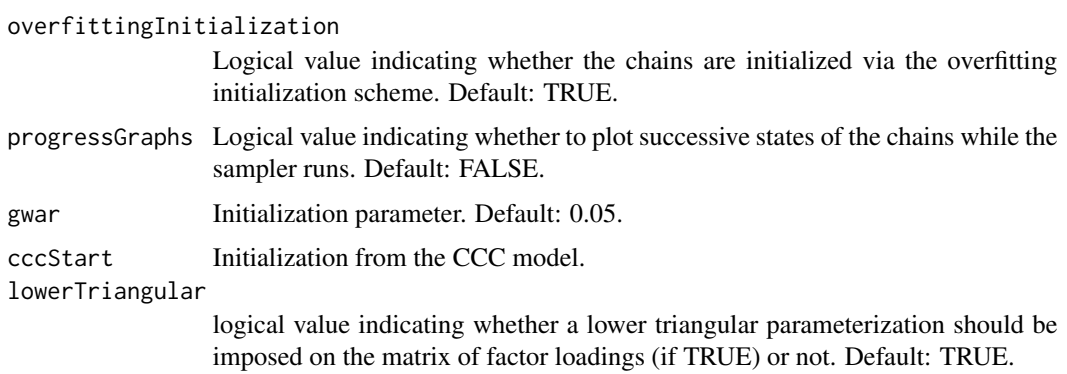

#### Value

List of files written to outDir

# Note

It is recommended to always use: normalize = TRUE (default). Tuning of dirPriorAlphas may be necessary to achieve reasonable acceptance rates of chain swaps. Also note that the output is not identifiable due to label switching and the user has to subsequently call the dealWithLabelSwitching function. See the [fabMix](#page-22-1) function for examples.

# Author(s)

Panagiotis Papastamoulis

# See Also

[fabMix](#page-22-1)

fabMix\_CxU *Function to estimate the* CCU *and* CUU *models*

# Description

This function runs parallel chains under a prior tempering scheme of the Dirichlet prior distribution of mixture weights.

# Usage

```
fabMix_CxU(sameSigma, dirPriorAlphas, rawData, outDir, Kmax, mCycles,
burnCycles, g, h, alpha_sigma, beta_sigma, q, normalize,
thinning, zStart, nIterPerCycle, gibbs_z,
warm_up_overfitting, warm_up, overfittingInitialization,
progressGraphs, gwar, lowerTriangular)
```
# fabMix\_CxU 31

# Arguments

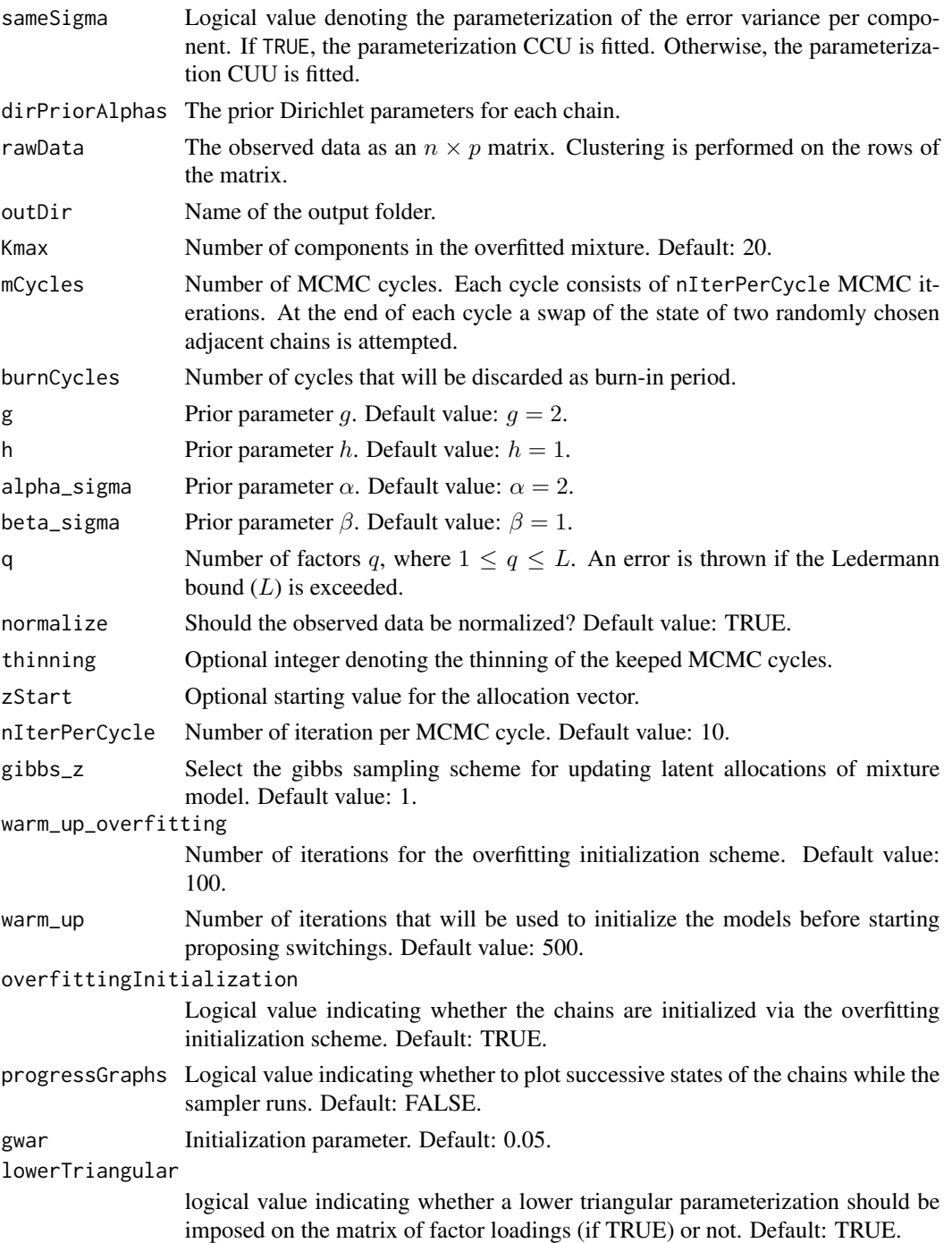

# Value

List of files written to outDir

# Note

It is recommended to always use: normalize = TRUE (default). Tuning of dirPriorAlphas may be necessary to achieve reasonable acceptance rates of chain swaps. Also note that the output is not identifiable due to label switching and the user has to subsequently call the dealWithLabelSwitching function. See the [fabMix](#page-22-1) function for examples.

# Author(s)

Panagiotis Papastamoulis

# See Also

[fabMix](#page-22-1)

fabMix\_missing\_values *Function to estimate the UUU or UCU models in case of missing values*

#### Description

This function runs parallel chains under a prior tempering scheme of the Dirichlet prior distribution of mixture weights. Missing values are simulated from their full conditional posterior distribution.

#### Usage

```
fabMix_missing_values(sameSigma, dirPriorAlphas, rawData, outDir, Kmax, mCycles,
burnCycles, g, h, alpha_sigma, beta_sigma, q, normalize,
thinning, zStart, nIterPerCycle, gibbs_z, warm_up,
progressGraphs, gwar, lowerTriangular)
```
#### Arguments

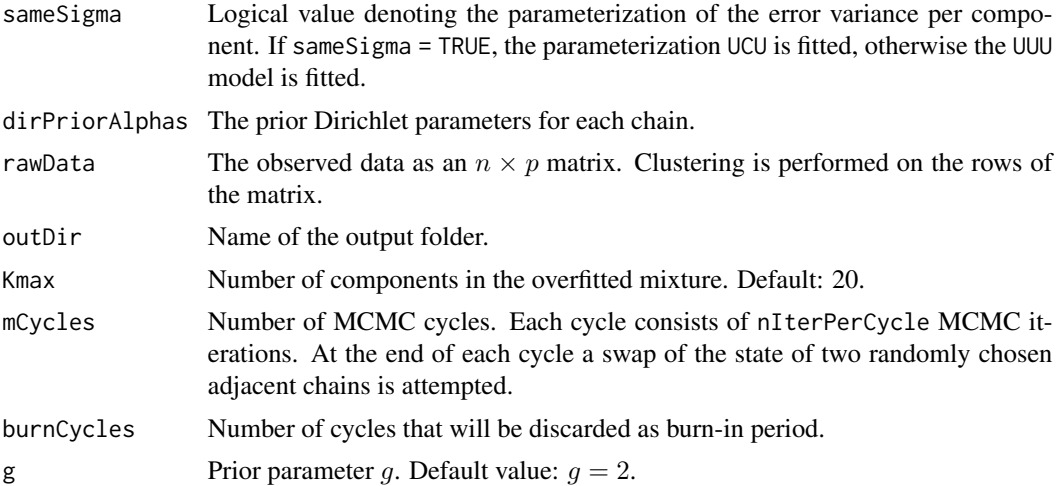

<span id="page-31-0"></span>

<span id="page-32-0"></span>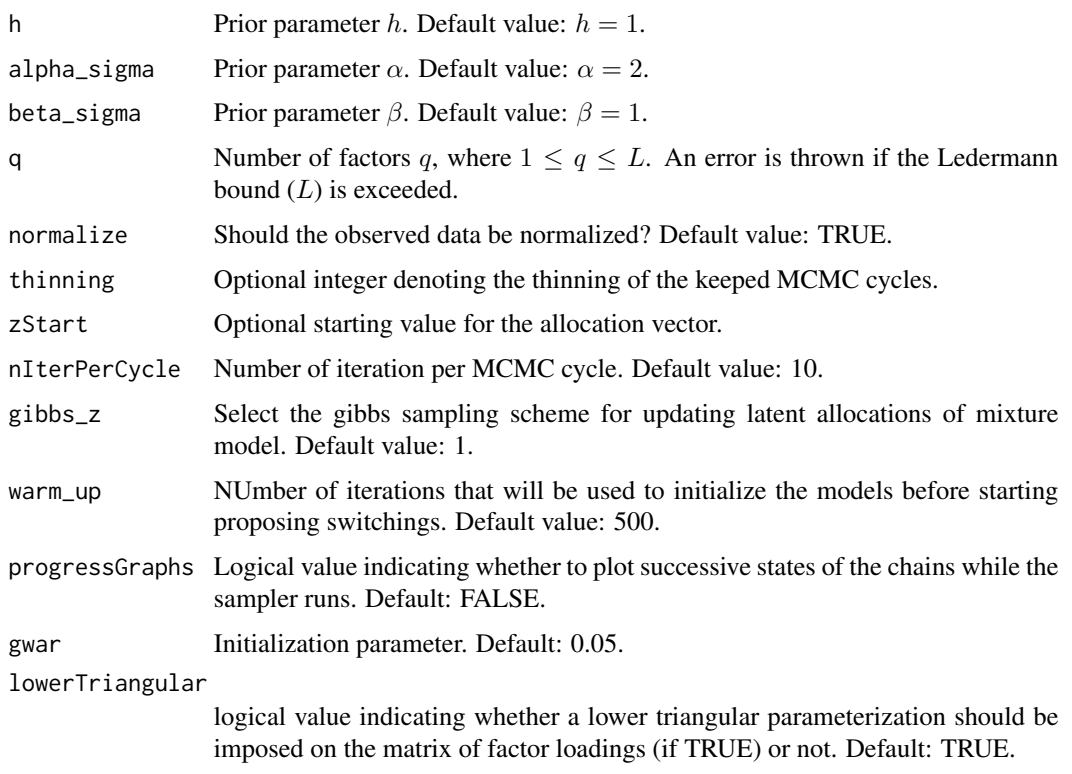

# Value

List of files written to outDir

#### Note

It is recommended to always use: normalize = TRUE (default). Tuning of dirPriorAlphas may be necessary to achieve reasonable acceptance rates of chain swaps. Also note that the output is not identifiable due to label switching and the user has to subsequently call the dealWithLabelSwitching function.

# Author(s)

Panagiotis Papastamoulis

fabMix\_parallelModels *Function for model-level parallelization*

# Description

This function runs multiple copies of the fabMix function in parallel.

# Usage

```
fabMix_parallelModels(model, nChains, dirPriorAlphas, rawData, outDir, Kmax, mCycles,
burnCycles, g, h, alpha_sigma, beta_sigma, q, normalize,
thinning, zStart, nIterPerCycle, gibbs_z,
warm_up_overfitting, warm_up, overfittingInitialization,
progressGraphs, gwar, rmDir, parallelModels, lowerTriangular)
```
# Arguments

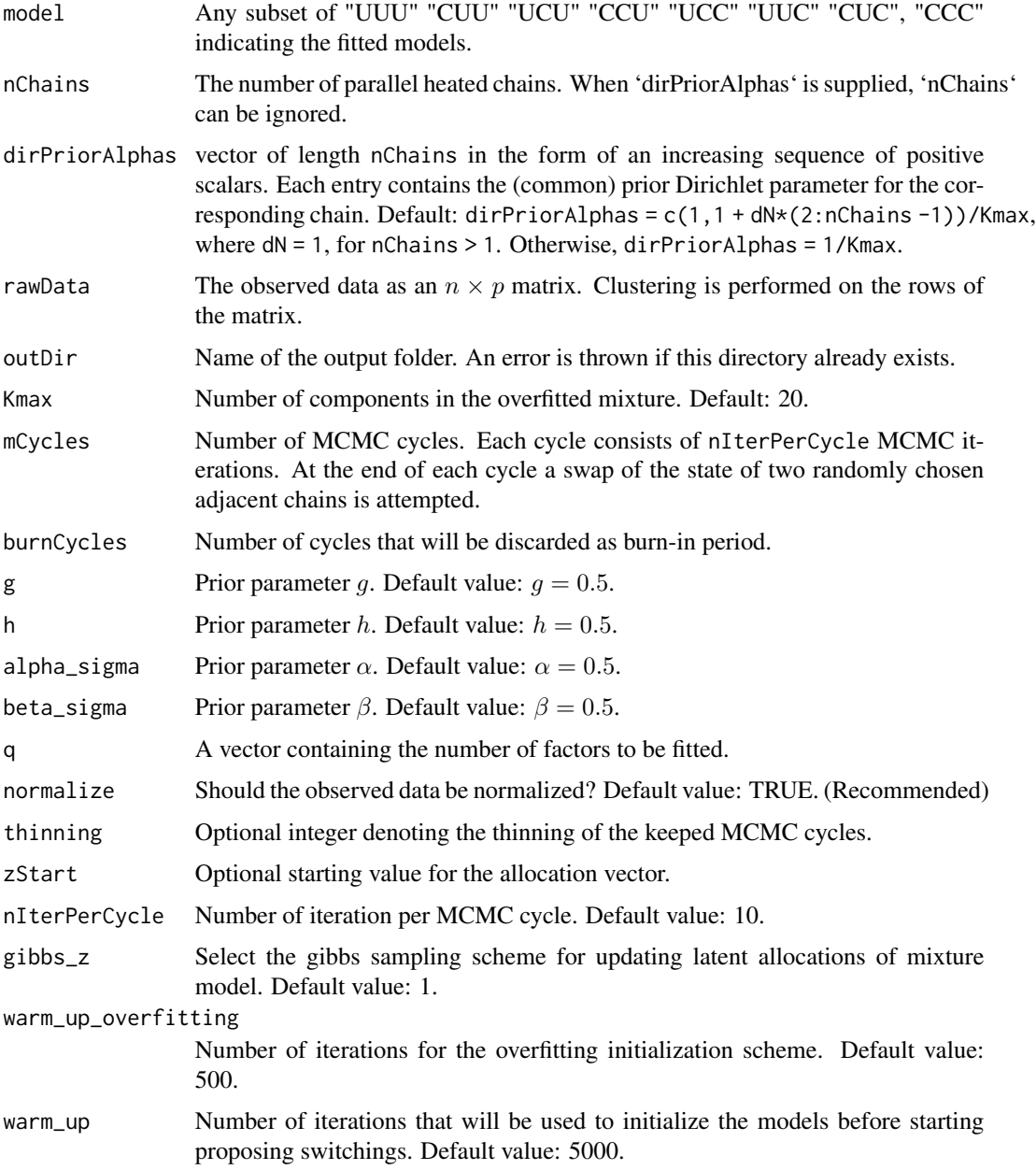

<span id="page-34-0"></span>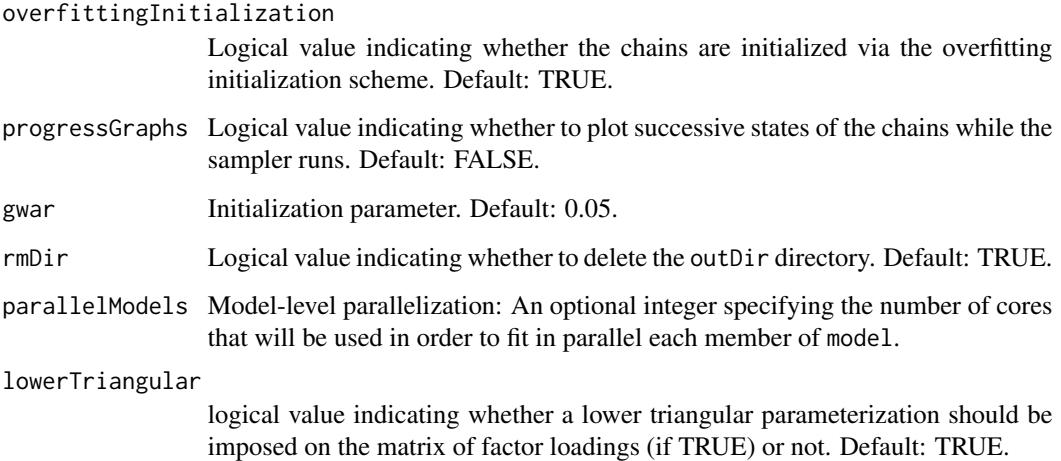

#### Value

An object of class fabMix.object (see the [fabMix](#page-22-1) function).

# Note

See the [fabMix](#page-22-1) function for examples.

#### Author(s)

Panagiotis Papastamoulis

fabMix\_UxC *Function to estimate the* UUC *and* UCC *models*

# Description

This function runs parallel chains under a prior tempering scheme of the Dirichlet prior distribution of mixture weights.

#### Usage

```
fabMix_UxC(sameSigma, dirPriorAlphas, rawData, outDir, Kmax, mCycles,
burnCycles, g, h, alpha_sigma, beta_sigma, q, normalize,
thinning, zStart, nIterPerCycle, gibbs_z,
warm_up_overfitting, warm_up, overfittingInitialization,
progressGraphs, gwar, lowerTriangular)
```
# Arguments

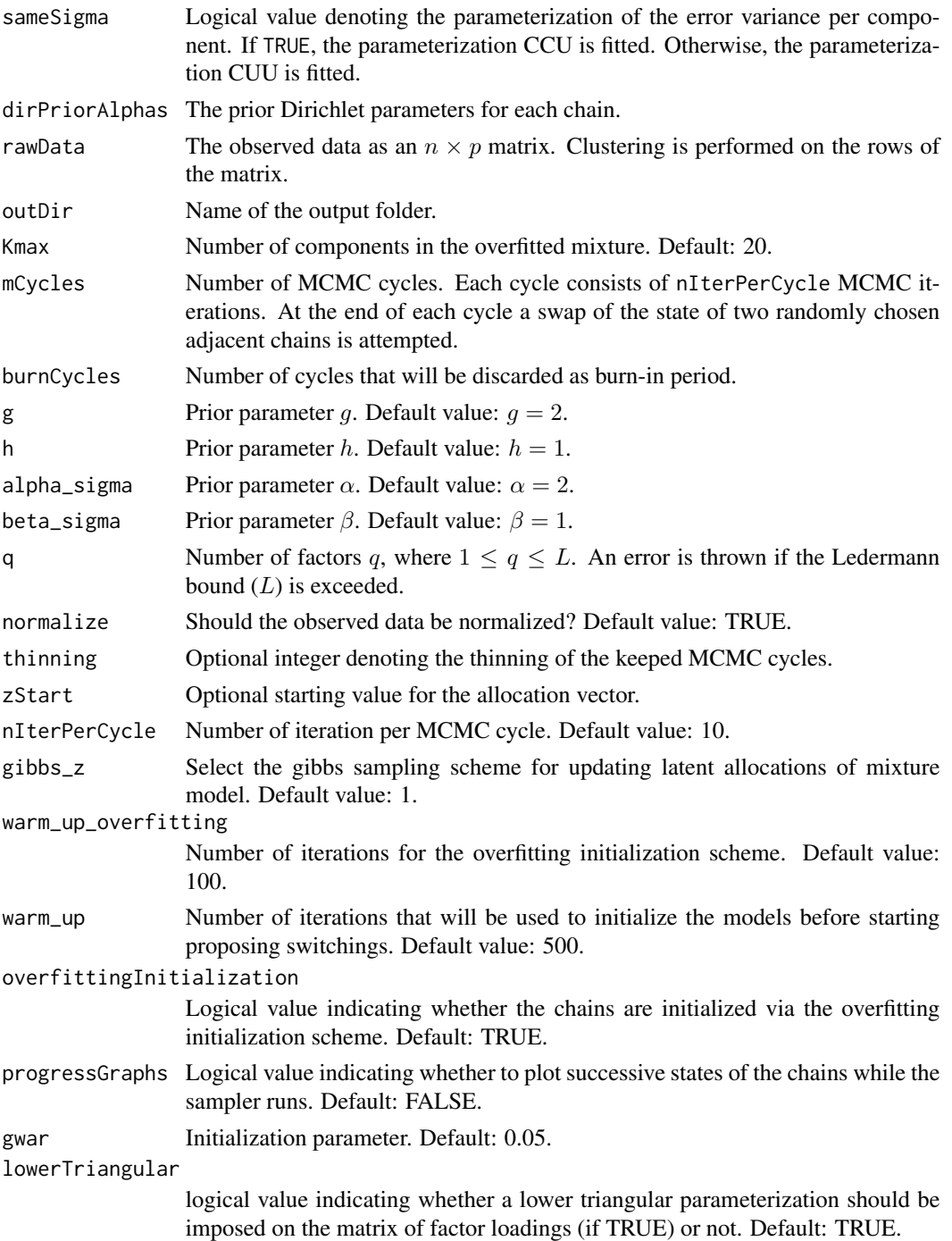

# Value

List of files written to outDir
# fabMix\_UxU 37

### Note

It is recommended to always use: normalize = TRUE (default). Tuning of dirPriorAlphas may be necessary to achieve reasonable acceptance rates of chain swaps. Also note that the output is not identifiable due to label switching and the user has to subsequently call the dealWithLabelSwitching function. See the [fabMix](#page-22-0) function for examples.

### Author(s)

Panagiotis Papastamoulis

### See Also

[fabMix](#page-22-0)

fabMix\_UxU *Function to estimate the* UUU *and* UCU *model*

### Description

This function runs parallel chains under a prior tempering scheme of the Dirichlet prior distribution of mixture weights.

#### Usage

```
fabMix_UxU(sameSigma, dirPriorAlphas, rawData, outDir, Kmax, mCycles,
burnCycles, g, h, alpha_sigma, beta_sigma, q, normalize,
thinning, zStart, nIterPerCycle, gibbs_z,
warm_up_overfitting, warm_up, overfittingInitialization,
progressGraphs, gwar, lowerTriangular)
```
#### Arguments

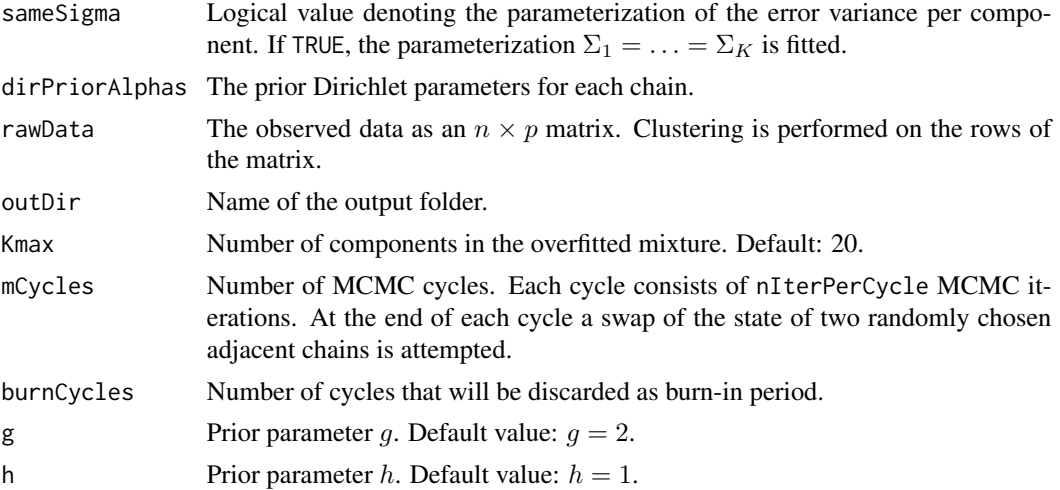

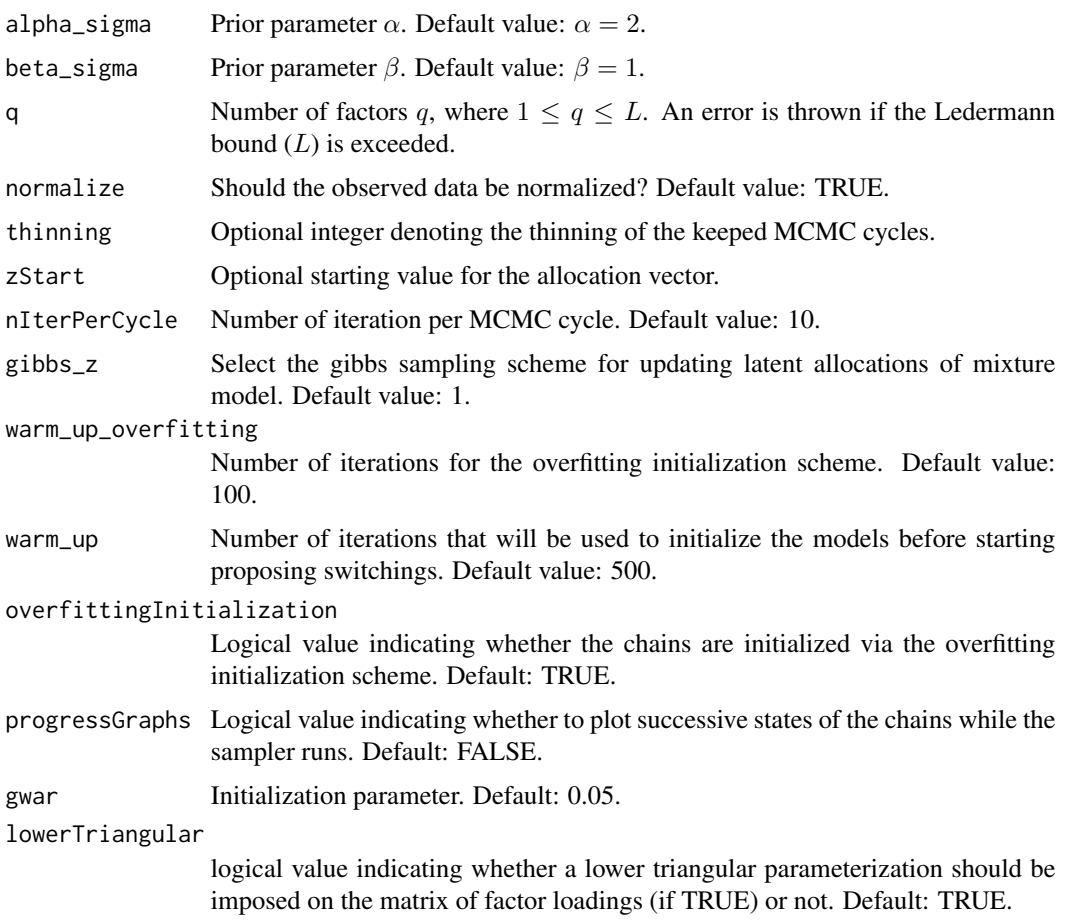

# Value

List of files written to outDir

## Note

It is recommended to always use: normalize = TRUE (default). Tuning of dirPriorAlphas may be necessary to achieve reasonable acceptance rates of chain swaps. Also note that the output is not identifiable due to label switching and the user has to subsequently call the dealWithLabelSwitching function. See the [fabMix](#page-22-0) function for examples.

### Author(s)

Panagiotis Papastamoulis

# See Also

[fabMix](#page-22-0)

### Description

This function computes four information criteria for a given run of the fabMix algorithm, namely: AIC, BIC, DIC and DIC<sub>2</sub>. Given various runs with different number of factors, the selected model corresponds to the one with the smalled value of the selected criterion.

#### Usage

```
getStuffForDIC(sameSigma, sameLambda, isotropic, x_data, outputFolder, q, burn,
Km, normalize, discardLower)
```
### Arguments

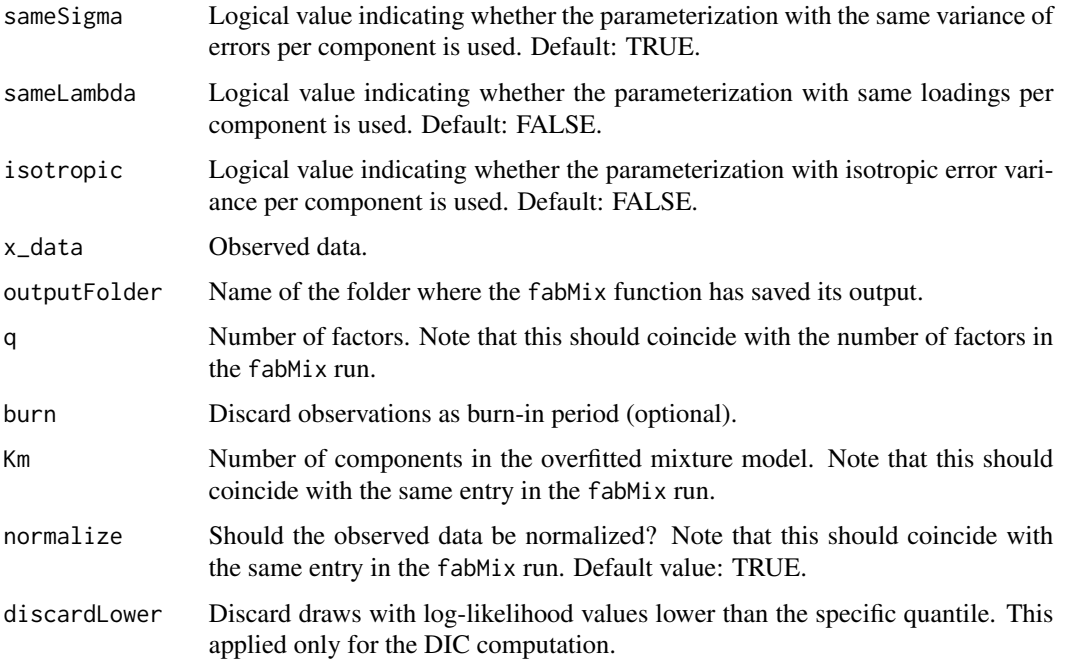

## Details

If necessary, more details than the description above

### Value

The information criteria are saved to the informationCriteria\_map\_model.txt file in the codeoutputFolder.

#### Note

It is well known that DIC tends to overfit, so it advised to compare models with different number of factors using AIC or BIC. The main function of the package uses BIC.

### Author(s)

Panagiotis Papastamoulis

log\_dirichlet\_pdf *Log-density function of the Dirichlet distribution*

# Description

Log-density function of the Dirichlet distribution

# Usage

log\_dirichlet\_pdf(alpha, weights)

# Arguments

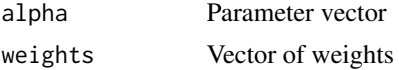

# Value

```
Log-density of the D(alpha_1, \ldots, \alpha_k) evaluated at w_1, \ldots, w_k.
```
# Author(s)

Panagiotis Papastamoulis

myDirichlet *Simulate from the Dirichlet distribution*

### Description

Generate a random draw from the Dirichlet distribution  $D(\alpha_1, \ldots, \alpha_k)$ .

### Usage

myDirichlet(alpha)

### Arguments

alpha Parameter vector

# Value

Simulated vector

### Author(s)

Panagiotis Papastamoulis

observed.log.likelihood0

*Log-likelihood of the mixture model*

## Description

Log-likelihood of the mixture model evaluated only at the alive components.

#### Usage

observed.log.likelihood0(x\_data, w, mu, Lambda, Sigma, z)

# Arguments

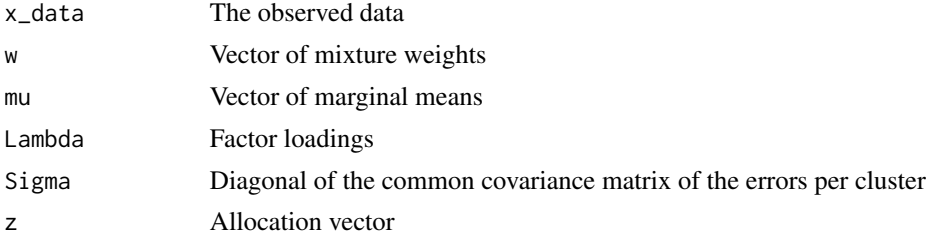

### Value

Log-likelihood value

### Author(s)

Panagiotis Papastamoulis

```
library('fabMix')
data(waveDataset1500)
x_data <- waveDataset1500[ 1:20, -1] # data
z <- waveDataset1500[ 1:20, 1] # class
p \leftarrow \text{dim}(x_data)[2]q \le -2K \leftarrow length(table(z)) # 3 classes
# give some arbitrary values to the parameters:
set.seed(1)
```

```
w \leftarrow \text{rep}(1/K, K)mu \leq array( runif(K * p), dim = c(K,p))
Lambda <- array( runif(K*p*q), dim = c(K,p,q) )
SigmaINV \leq array(1, dim = c(p,p))
Sigma <- 1/diag(SigmaINV)
# compute the complete.log.likelihood
observed.log.likelihood0(x_data = x_data, w = w,
mu = mu, Lambda = Lambda, Sigma = Sigma, z = z)
```

```
observed.log.likelihood0_q0_sameSigma
                         Log-likelihood of the mixture model for q = 0 and same variance of
                         errors
```
#### Description

Log-likelihood of the mixture model evaluated only at the alive components.

#### Usage

observed.log.likelihood0\_q0\_sameSigma(x\_data, w, mu, Sigma, z)

### Arguments

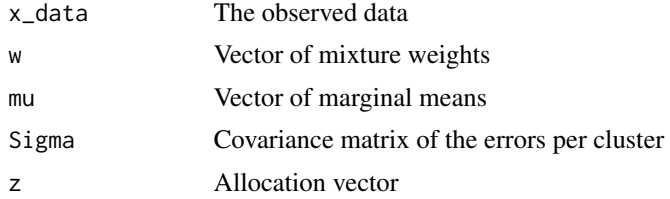

# Value

Log-likelihood value

#### Author(s)

Panagiotis Papastamoulis

```
library('fabMix')
data(waveDataset1500)
x_data <- waveDataset1500[ 1:20, -1] # data
z <- waveDataset1500[ 1:20, 1] # class
p \leftarrow \text{dim}(x_data)[2]q \le -2K \leftarrow length(table(z)) # 3 classes
# give some arbitrary values to the parameters:
```
# observed.log.likelihood0\_Sj 43

```
set.seed(1)
w \leftarrow \text{rep}(1/K, K)mu <- array( runif(K * p), dim = c(K,p) )
SigmaINV \leq array(1, dim = c(p,p))
Sigma <- 1/diag(SigmaINV)
# compute the complete.log.likelihood
observed.log.likelihood0_q0_sameSigma(x_data = x_data, w = w,
mu = mu, Sigma = Sigma, z = z)
```

```
observed.log.likelihood0_Sj
```
*Log-likelihood of the mixture model*

### Description

Log-likelihood of the mixture model evaluated only at the alive components.

### Usage

```
observed.log.likelihood0_Sj(x_data, w, mu, Lambda, Sigma, z)
```
### Arguments

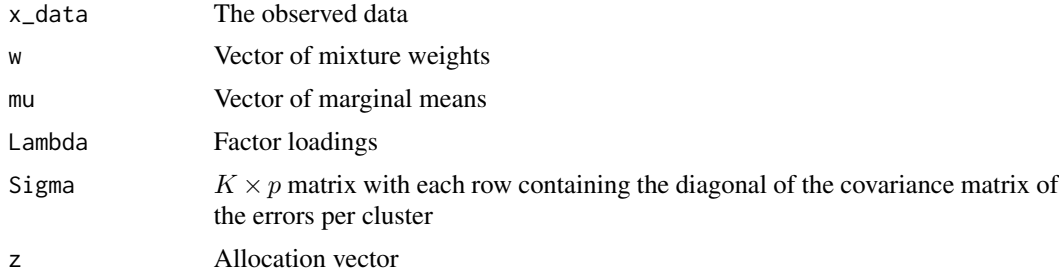

# Value

Log-likelihood value

#### Author(s)

Panagiotis Papastamoulis

```
library('fabMix')
data(waveDataset1500)
x_data <- waveDataset1500[ 1:20, -1] # data
z <- waveDataset1500[ 1:20, 1] # class
p \leftarrow \text{dim}(x_data)[2]q \le -2
```

```
K \leftarrow length(table(z)) # 3 classes
# give some arbitrary values to the parameters:
set.seed(1)
w \leftarrow \text{rep}(1/K, K)mu \leq array( runif(K * p), dim = c(K,p))
Lambda <- array( runif(K*p*q), dim = c(K,p,q) )
Sigma \leq matrix(1:K, nrow = K, ncol = p)
# compute the complete.log.likelihood
observed.loguikelibood0_Sj(x_data = x_data, w = w,mu = mu, Lambda = Lambda, Sigma = Sigma, z = z)
```
observed.log.likelihood0\_Sj\_q0

*Log-likelihood of the mixture model for*  $q = 0$ 

# Description

Log-likelihood of the mixture model evaluated only at the alive components.

### Usage

observed.log.likelihood0\_Sj\_q0(x\_data, w, mu, Sigma, z)

### Arguments

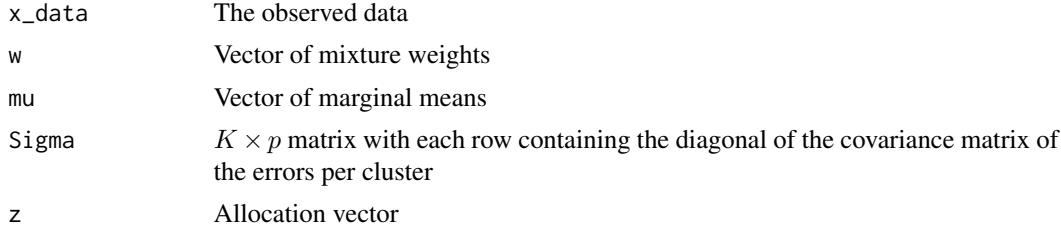

### Value

Log-likelihood value

#### Author(s)

Panagiotis Papastamoulis

```
library('fabMix')
data(waveDataset1500)
x_data <- waveDataset1500[ 1:20, -1] # data
z <- waveDataset1500[ 1:20, 1] # class
p \leftarrow \text{dim}(x_data)[2]q \le -2
```
# overfittingMFA 45

```
K \leftarrow length(table(z)) # 3 classes
# give some arbitrary values to the parameters:
set.seed(1)
w \leftarrow \text{rep}(1/K, K)mu \leq array( runif(K * p), dim = c(K,p))
Sigma \leq matrix(1:K, nrow = K, ncol = p)
# compute the complete.log.likelihood
observed.log.likelihood0_Sj_q0(x_data = x_data, w = w,
mu = mu, Sigma = Sigma, z = z)
```

```
overfittingMFA Basic MCMC sampler for the UCU model
```
### Description

Gibbs sampling for fitting a mixture model of factor analyzers.

### Usage

```
overfittingMFA(x_data, originalX, outputDirectory, Kmax, m, thinning, burn,
g, h, alpha_prior, alpha_sigma, beta_sigma,
start_values, q, zStart, gibbs_z, lowerTriangular)
```
# Arguments

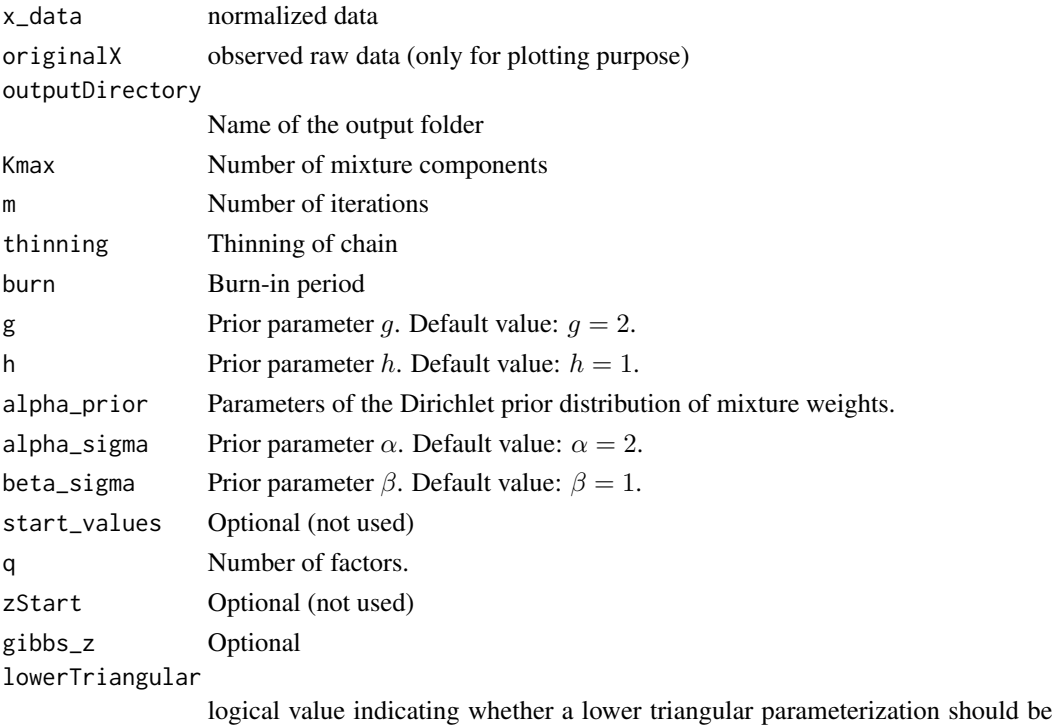

imposed on the matrix of factor loadings (if TRUE) or not. Default: TRUE.

Set of files written in outputDirectory.

#### Author(s)

Panagiotis Papastamoulis

# Examples

```
library('fabMix')
n = 8 # sample size
p = 5 # number of variables
q = 2 # number of factors
K = 2 # true number of clusters
sINV\_diag = 1/((1:p)) # diagonal of inverse variance of errors
set.seed(100)
syntheticDataset <- simData(sameLambda=TRUE, K.true = K, n = n, q = q, p = p,
                      sINV_values = sINV_diag)
colnames(syntheticDataset$data) <- paste0("x_",1:p)
Kmax \leq - 4 \qquad # number of components for the overfitted mixture model
set.seed(1)
overfittingMFA(x_data = syntheticDataset$data,
originalX = syntheticDataset$data, outputDirectory = 'outDir',
Kmax = Kmax, m = 5, burn = 1,
g = 0.5, h = 0.5, alpha_prior = rep(1, Kmax),
alpha_sigma = 0.5, beta_sigma = 0.5,
start_values = FALSE, q = 2, gibbs_z = 1)
list.files('outDir')
unlink('outDir', recursive = TRUE)
```
overfittingMFA\_CCC *Basic MCMC sampler for the* CCC *model*

#### Description

Gibbs sampling for fitting a CCC mixture model of factor analyzers.

#### Usage

overfittingMFA\_CCC(x\_data, originalX, outputDirectory, Kmax, m, thinning, burn, g, h, alpha\_prior, alpha\_sigma, beta\_sigma, start\_values, q, zStart, gibbs\_z, lowerTriangular)

# overfittingMFA\_CCC 47

## Arguments

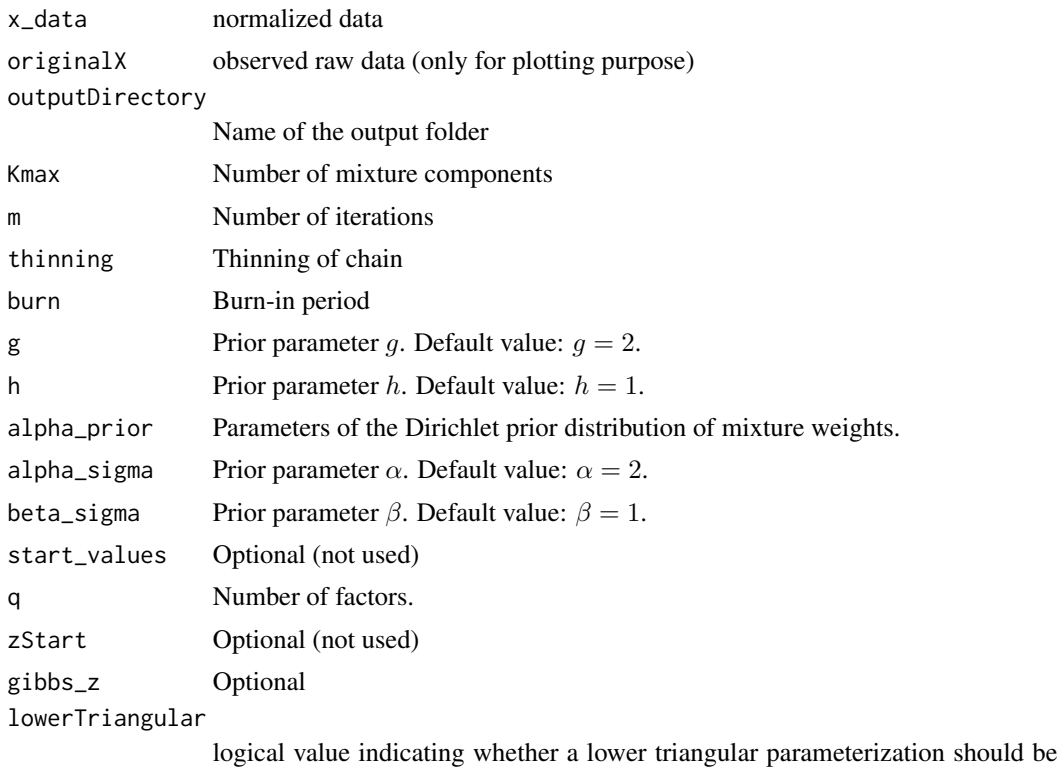

imposed on the matrix of factor loadings (if TRUE) or not. Default: TRUE.

#### Value

Set of files written in outputDirectory.

### Author(s)

Panagiotis Papastamoulis

```
library('fabMix')
n = 8 # sample size
p = 5 # number of variables
q = 2 # number of factors<br>K = 2 # true number of clu
                   # true number of clusters
sINV\_diag = 1/((1:p)) # diagonal of inverse variance of errors
set.seed(100)
syntheticDataset <- simData(sameLambda=TRUE,K.true = K, n = n, q = q, p = p,
                      sINV_values = sINV_diag)
colnames(syntheticDataset$data) <- paste0("x_",1:p)
Kmax \leq -4 # number of components for the overfitted mixture model
```

```
set.seed(1)
overfittingMFA_CCC <- overfittingMFA_CCC(x_data = syntheticDataset$data,
originalX = syntheticDataset$data, outputDirectory = 'outDir',
Kmax = Kmax, m = 5, burn = 1,
g = 0.5, h = 0.5, alpha_prior = rep(1, Kmax),
alpha_sigma = 0.5, beta_sigma = 0.5,
start_values = FALSE, q = 2, gibbs_z = 1)
list.files('outDir')
unlink('outDir', recursive = TRUE)
```
overfittingMFA\_CCU *Basic MCMC sampler for the* CCU *model*

# Description

Gibbs sampling for fitting a CCU mixture model of factor analyzers.

### Usage

```
overfittingMFA_CCU(x_data, originalX, outputDirectory, Kmax, m, thinning, burn,
g, h, alpha_prior, alpha_sigma, beta_sigma,
start_values, q, zStart, gibbs_z, lowerTriangular)
```
#### Arguments

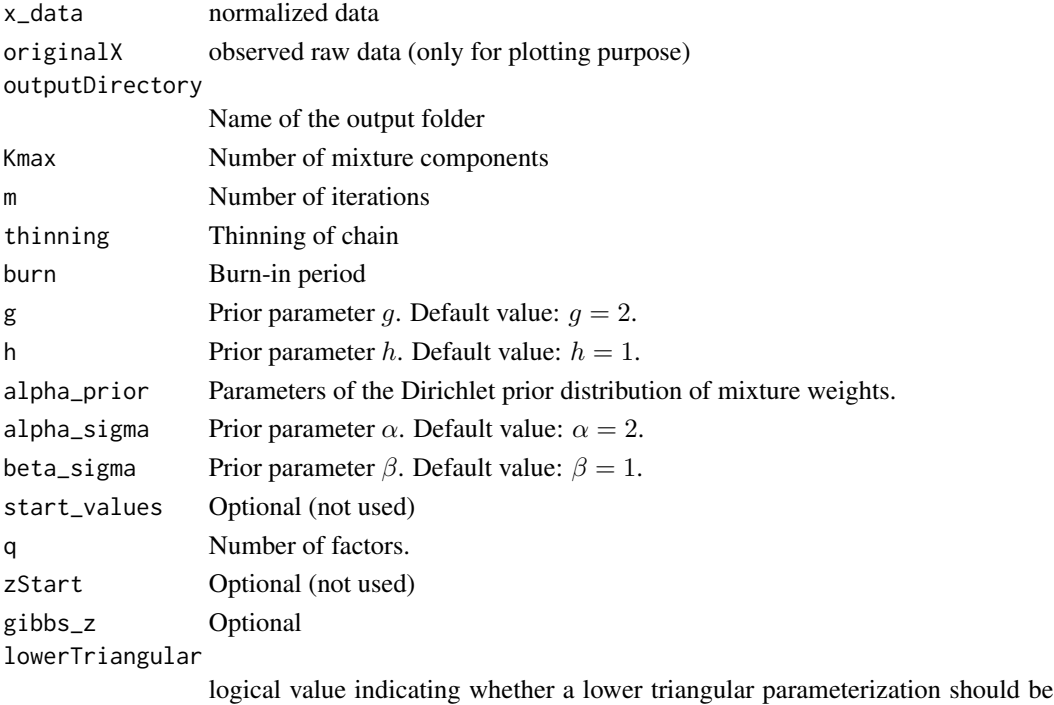

imposed on the matrix of factor loadings (if TRUE) or not. Default: TRUE.

### Value

Set of files written in outputDirectory.

#### Author(s)

Panagiotis Papastamoulis

# Examples

```
library('fabMix')
n = 8 # sample size
p = 5 # number of variables
q = 2 # number of factors
K = 2 # true number of clusters
sINV\_diag = 1/((1:p)) # diagonal of inverse variance of errors
set.seed(100)
syntheticDataset <- simData(sameLambda=TRUE, K.true = K, n = n, q = q, p = p,
                      sINV_values = sINV_diag)
colnames(syntheticDataset$data) <- paste0("x_",1:p)
Kmax \leq - 4 \qquad # number of components for the overfitted mixture model
set.seed(1)
overfittingMFA_CCU(x_data = syntheticDataset$data,
originalX = syntheticDataset$data, outputDirectory = 'outDir',
Kmax = Kmax, m = 5, burn = 1,
g = 0.5, h = 0.5, alpha_prior = rep(1, Kmax),
alpha_sigma = 0.5, beta_sigma = 0.5,
start_values = FALSE, q = 2, gibbs_z = 1)
list.files('outDir')
unlink('outDir', recursive = TRUE)
```
overfittingMFA\_CUC *Basic MCMC sampler for the* CUC *model*

### Description

Gibbs sampling for fitting a CUC mixture model of factor analyzers.

### Usage

overfittingMFA\_CUC(x\_data, originalX, outputDirectory, Kmax, m, thinning, burn, g, h, alpha\_prior, alpha\_sigma, beta\_sigma, start\_values, q, zStart, gibbs\_z, lowerTriangular)

# Arguments

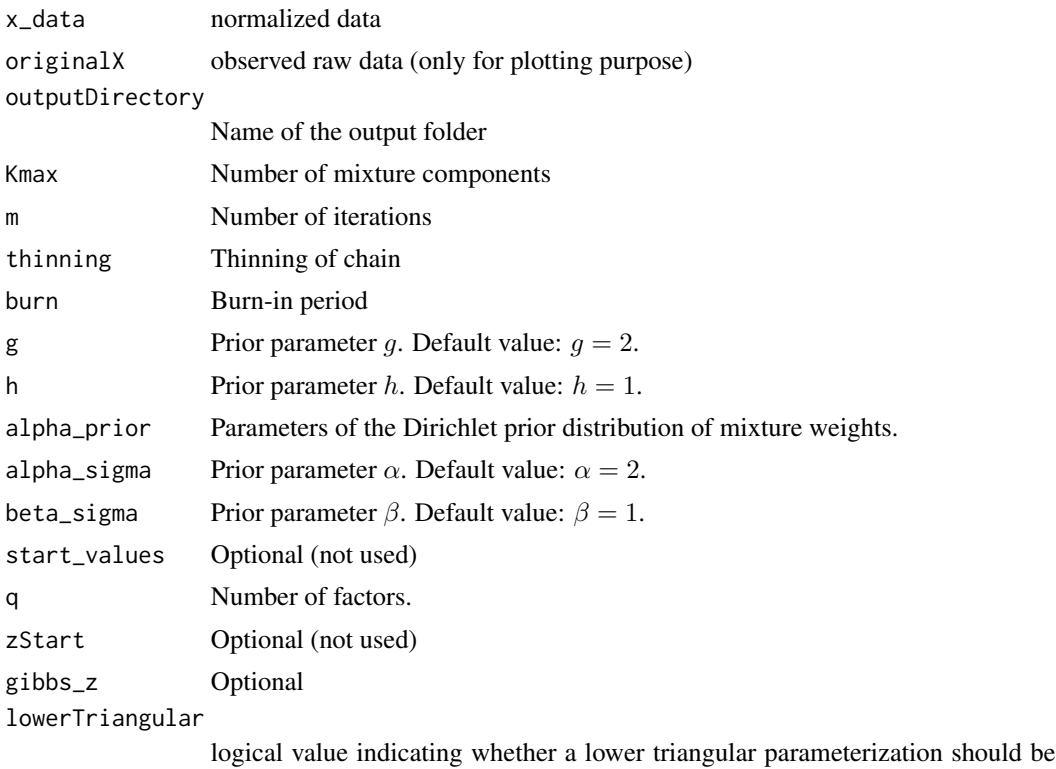

imposed on the matrix of factor loadings (if TRUE) or not. Default: TRUE.

#### Value

Set of files written in outputDirectory.

### Author(s)

Panagiotis Papastamoulis

```
library('fabMix')
n = 8 # sample size
p = 5 # number of variables
q = 2 # number of factors<br>K = 2 # true number of clu
                   # true number of clusters
sINV\_diag = 1/((1:p)) # diagonal of inverse variance of errors
set.seed(100)
syntheticDataset <- simData(sameLambda=TRUE,K.true = K, n = n, q = q, p = p,
                       sINV_values = sINV_diag)
colnames(syntheticDataset$data) <- paste0("x_",1:p)
Kmax \leq -4 # number of components for the overfitted mixture model
```

```
set.seed(1)
overfittingMFA_CUC(x_data = syntheticDataset$data,
originalX = syntheticDataset$data, outputDirectory = 'outDir',
Kmax = Kmax, m = 5, burn = 1,
g = 0.5, h = 0.5, alpha_prior = rep(1, Kmax),
alpha_sigma = 0.5, beta_sigma = 0.5,
start_values = FALSE, q = 2, gibbs_z = 1)
list.files('outDir')
unlink('outDir', recursive = TRUE)
```
overfittingMFA\_CUU *Basic MCMC sampler for the* CUU *model*

### Description

Gibbs sampling for fitting a CUU mixture model of factor analyzers.

### Usage

```
overfittingMFA_CUU(x_data, originalX, outputDirectory, Kmax, m, thinning, burn,
g, h, alpha_prior, alpha_sigma, beta_sigma,
start_values, q, zStart, gibbs_z, lowerTriangular)
```
#### Arguments

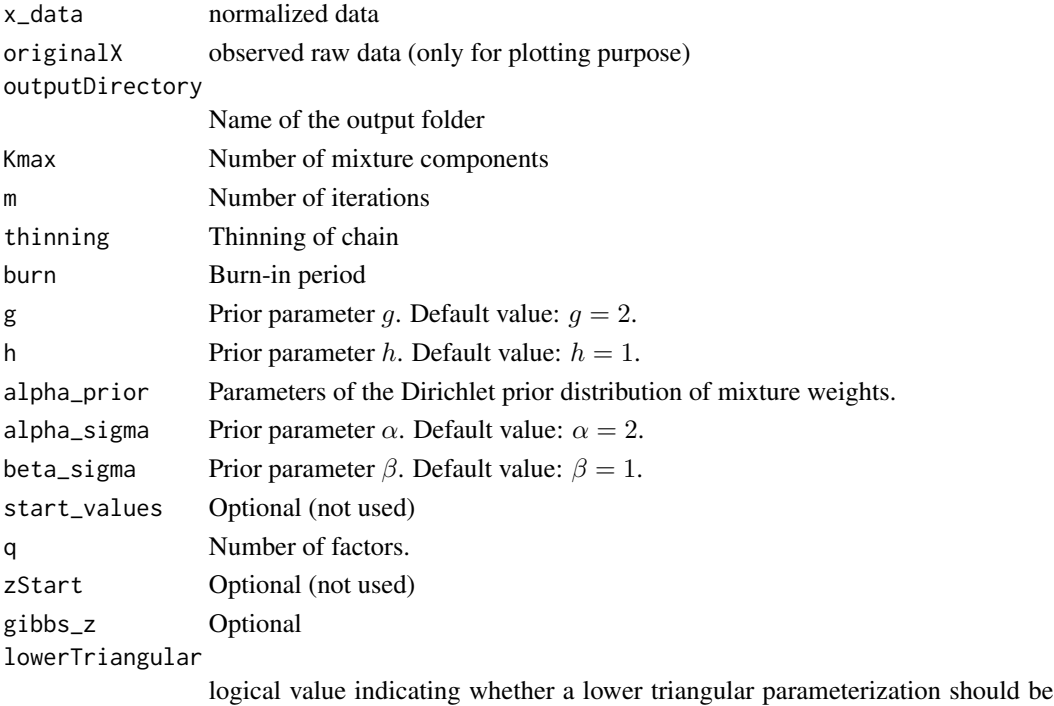

imposed on the matrix of factor loadings (if TRUE) or not. Default: TRUE.

Set of files written in outputDirectory.

#### Author(s)

Panagiotis Papastamoulis

#### Examples

```
library('fabMix')
n = 8 # sample size
p = 5 # number of variables
q = 2 # number of factors<br>K = 2 # true number of clu
                    # true number of clusters
sINV\_diag = 1/((1:p)) # diagonal of inverse variance of errors
set.seed(100)
syntheticDataset <- simData(sameLambda=TRUE,K.true = K, n = n, q = q, p = p,
                       sINV_values = sINV_diag)
colnames(syntheticDataset$data) <- paste0("x_",1:p)
Kmax <- 4 + number of components for the overfitted mixture model
set.seed(1)
overfittingMFA_CUU(x_data = syntheticDataset$data,
originalX = syntheticDataset$data, outputDirectory = 'outDir',
Kmax = Kmax, m = 5, burn = 1,
g = 0.5, h = 0.5, alpha_prior = rep(1, Kmax),
alpha_sigma = 0.5, beta_sigma = 0.5,
start_values = FALSE, q = 2, gibbs_z = 1)
list.files('outDir')
unlink('outDir', recursive = TRUE)
```
overfittingMFA\_missing\_values

*Basic MCMC sampler for the case of missing data*

#### Description

Gibbs sampling for fitting a mixture model of factor analyzers.

#### Usage

overfittingMFA\_missing\_values(missing\_entries, x\_data, originalX, outputDirectory, Kmax, m, thinning, burn, g, h, alpha\_prior, alpha\_sigma, beta\_sigma, start\_values, q, zStart, gibbs\_z, lowerTriangular)

# Arguments

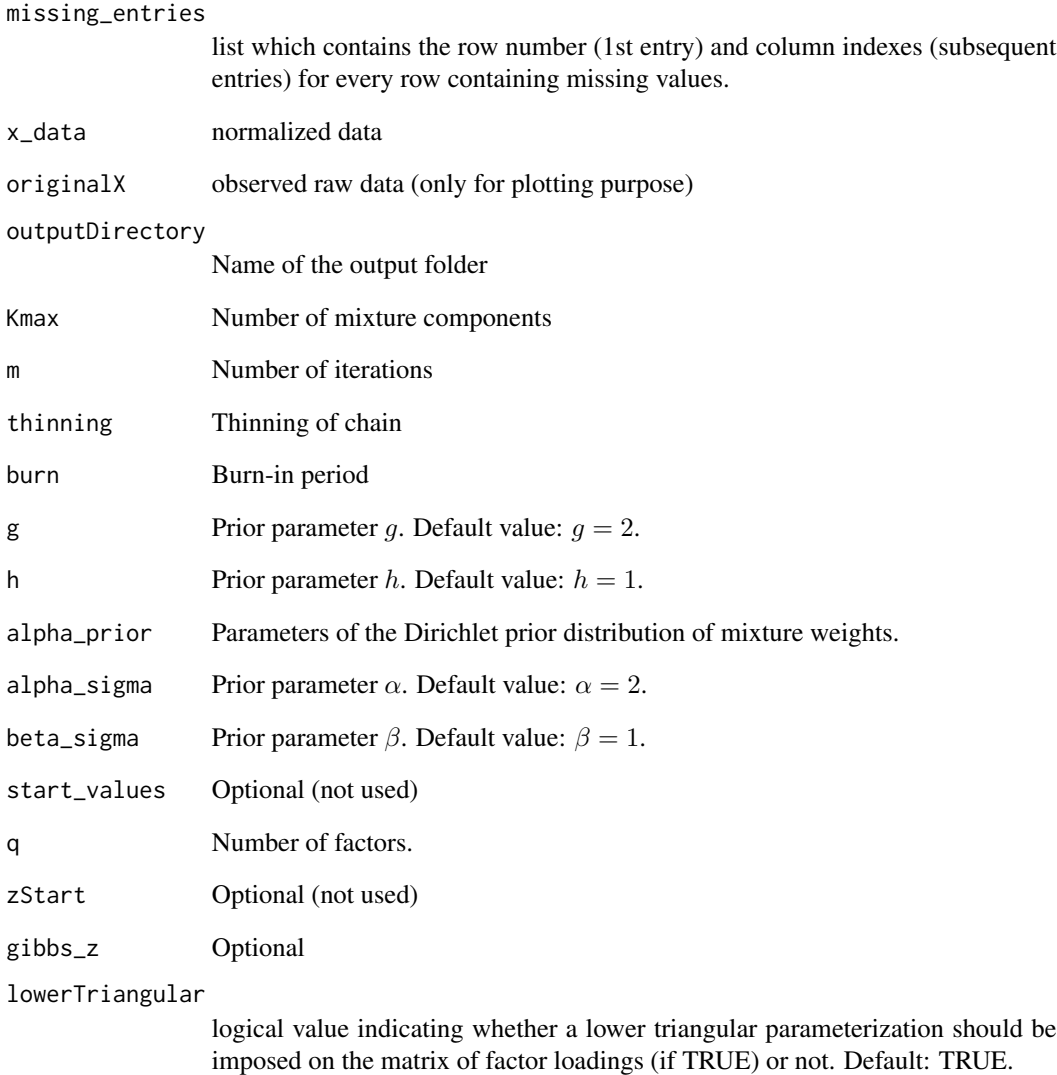

# Value

List of files

# Author(s)

Panagiotis Papastamoulis

overfittingMFA\_Sj *Basic MCMC sampler for the* UUU *model*

### Description

Gibbs sampling for fitting a mixture model of factor analyzers.

# Usage

```
overfittingMFA_Sj(x_data, originalX, outputDirectory, Kmax, m, thinning, burn,
g, h, alpha_prior, alpha_sigma, beta_sigma,
start_values, q, zStart, gibbs_z, lowerTriangular)
```
### Arguments

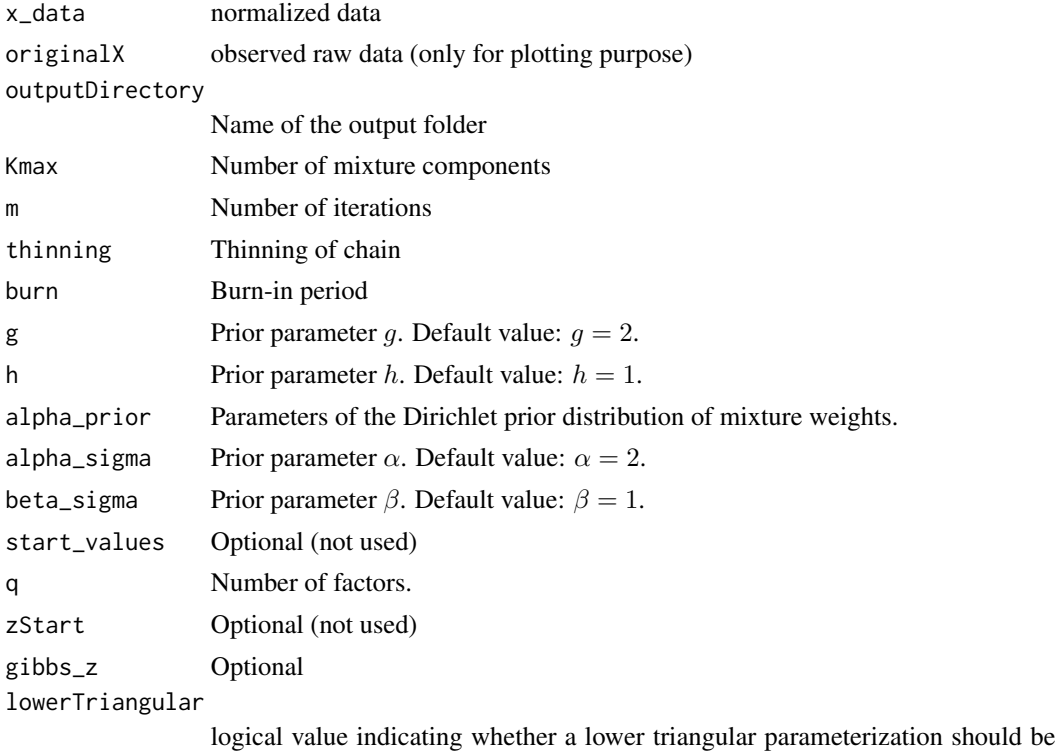

imposed on the matrix of factor loadings (if TRUE) or not. Default: TRUE.

# Value

Set of files written in outputDirectory.

## Author(s)

Panagiotis Papastamoulis

#### Examples

```
library('fabMix')
n = 8 # sample size
p = 5 # number of variables
q = 2 # number of factors
K = 2 # true number of clusters
sINV\_diag = 1/((1:p)) # diagonal of inverse variance of errors
set.seed(100)
syntheticDataset \leq simData(sameLambda=TRUE, K. true = K, n = n, q = q, p = p,
                      sINV_values = sINV_diag)
colnames(syntheticDataset$data) <- paste0("x_",1:p)
Kmax \leq - 4 \qquad # number of components for the overfitted mixture model
set.seed(1)
overfittingMFA_Sj(x_data = syntheticDataset$data,
originalX = syntheticDataset$data, outputDirectory = 'outDir',
Kmax = Kmax, m = 5, burn = 1,
g = 0.5, h = 0.5, alpha_prior = rep(1, Kmax),
alpha_sigma = 0.5, beta_sigma = 0.5,
start_values = FALSE, q = 2, gibbs_z = 1)
list.files('outDir')
unlink('outDir', recursive = TRUE)
```
overfittingMFA\_Sj\_missing\_values *Basic MCMC sampler for the case of missing data and different error variance*

### Description

Gibbs sampling for fitting a mixture model of factor analyzers.

#### Usage

```
overfittingMFA_Sj_missing_values(missing_entries, x_data, originalX,
outputDirectory, Kmax,
m, thinning, burn, g, h, alpha_prior, alpha_sigma,
beta_sigma, start_values, q, zStart, gibbs_z, lowerTriangular)
```
### Arguments

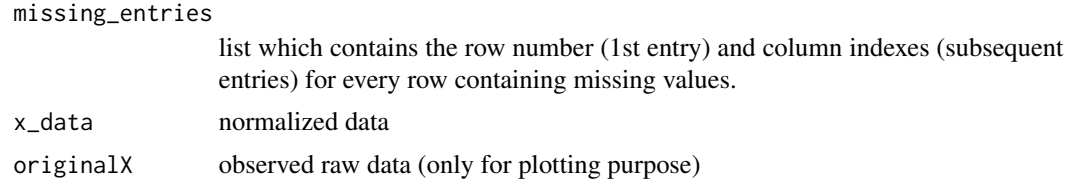

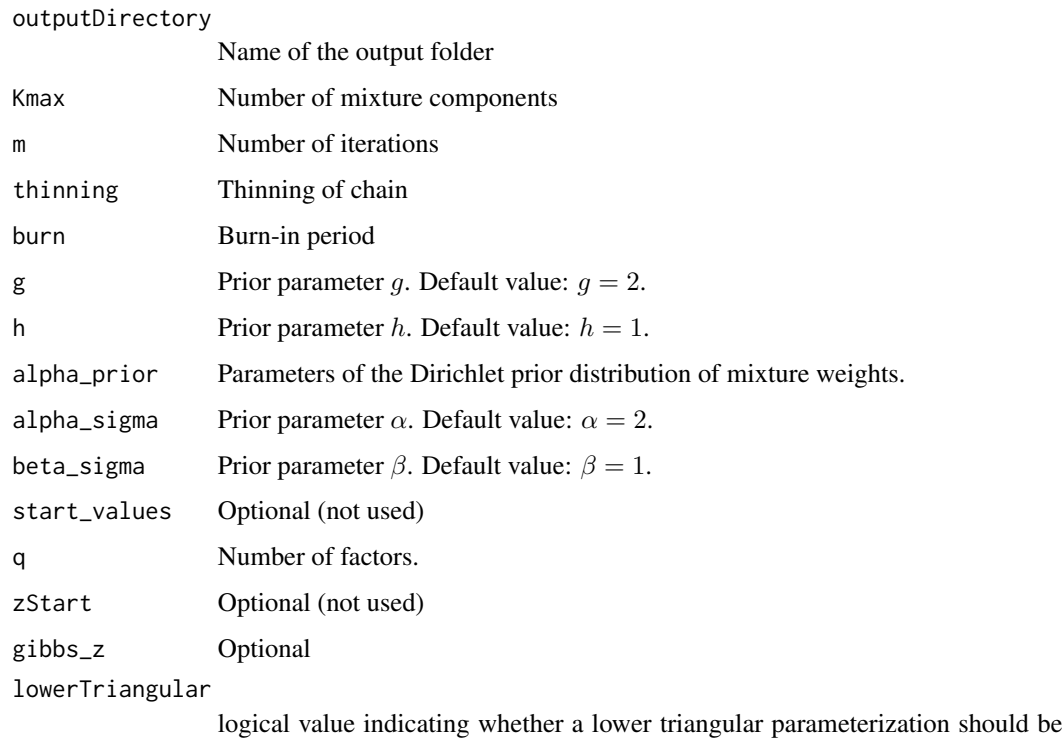

imposed on the matrix of factor loadings (if TRUE) or not. Default: TRUE.

# Value

List of files

# Author(s)

Panagiotis Papastamoulis

overfittingMFA\_UCC *Basic MCMC sampler for the* UCC *model*

## Description

Gibbs sampling for fitting a UCC mixture model of factor analyzers.

## Usage

overfittingMFA\_UCC(x\_data, originalX, outputDirectory, Kmax, m, thinning, burn, g, h, alpha\_prior, alpha\_sigma, beta\_sigma, start\_values, q, zStart, gibbs\_z, lowerTriangular)

# overfitting MFA\_UCC 57

## Arguments

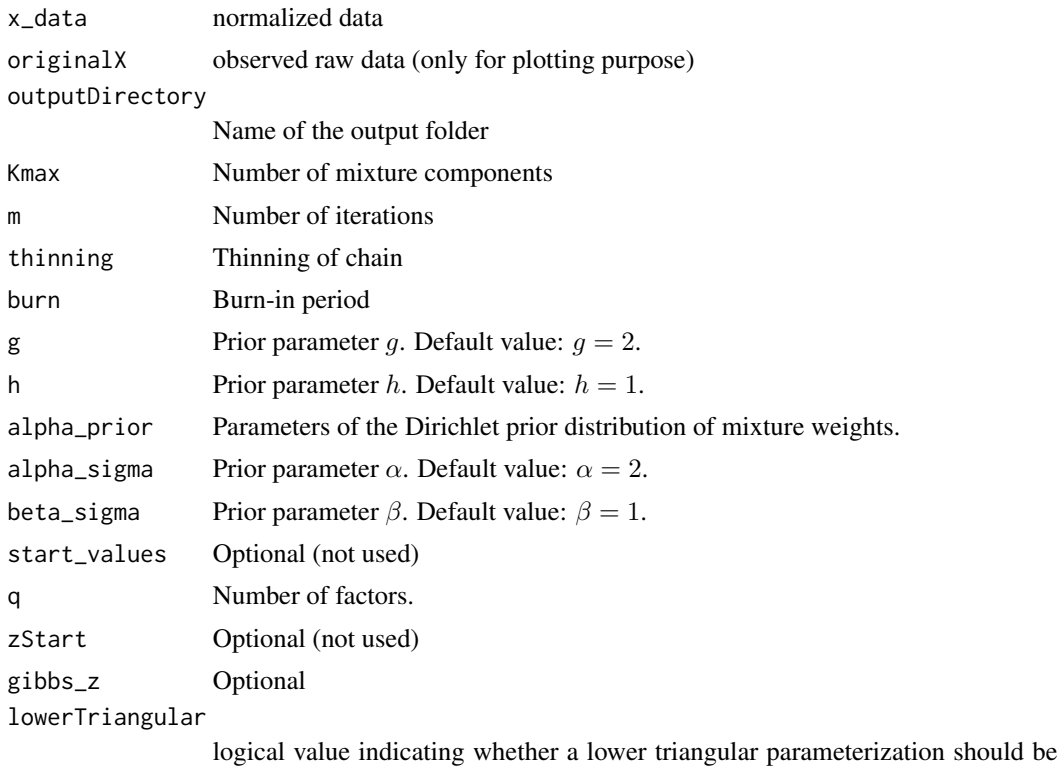

imposed on the matrix of factor loadings (if TRUE) or not. Default: TRUE.

#### Value

Set of files written in outputDirectory.

### Author(s)

Panagiotis Papastamoulis

```
library('fabMix')
n = 8 # sample size
p = 5 # number of variables
q = 2 # number of factors<br>K = 2 # true number of clu
                   # true number of clusters
sINV\_diag = 1/((1:p)) # diagonal of inverse variance of errors
set.seed(100)
syntheticDataset <- simData(sameLambda=TRUE,K.true = K, n = n, q = q, p = p,
                       sINV_values = sINV_diag)
colnames(syntheticDataset$data) <- paste0("x_",1:p)
Kmax \leq -4 # number of components for the overfitted mixture model
```

```
set.seed(1)
overfittingMFA_UCC(x_data = syntheticDataset$data,
originalX = syntheticDataset$data, outputDirectory = 'outDir',
Kmax = Kmax, m = 5, burn = 1,
g = 0.5, h = 0.5, alpha_prior = rep(1, Kmax),
alpha_sigma = 0.5, beta_sigma = 0.5,
start_values = FALSE, q = 2, gibbs_z = 1)
list.files('outDir')
unlink('outDir', recursive = TRUE)
```
overfittingMFA\_UUC *Basic MCMC sampler for the* UUC *model*

# Description

Gibbs sampling for fitting a UUC mixture model of factor analyzers.

## Usage

```
overfittingMFA_UUC(x_data, originalX, outputDirectory, Kmax, m, thinning, burn,
g, h, alpha_prior, alpha_sigma, beta_sigma,
start_values, q, zStart, gibbs_z, lowerTriangular)
```
#### Arguments

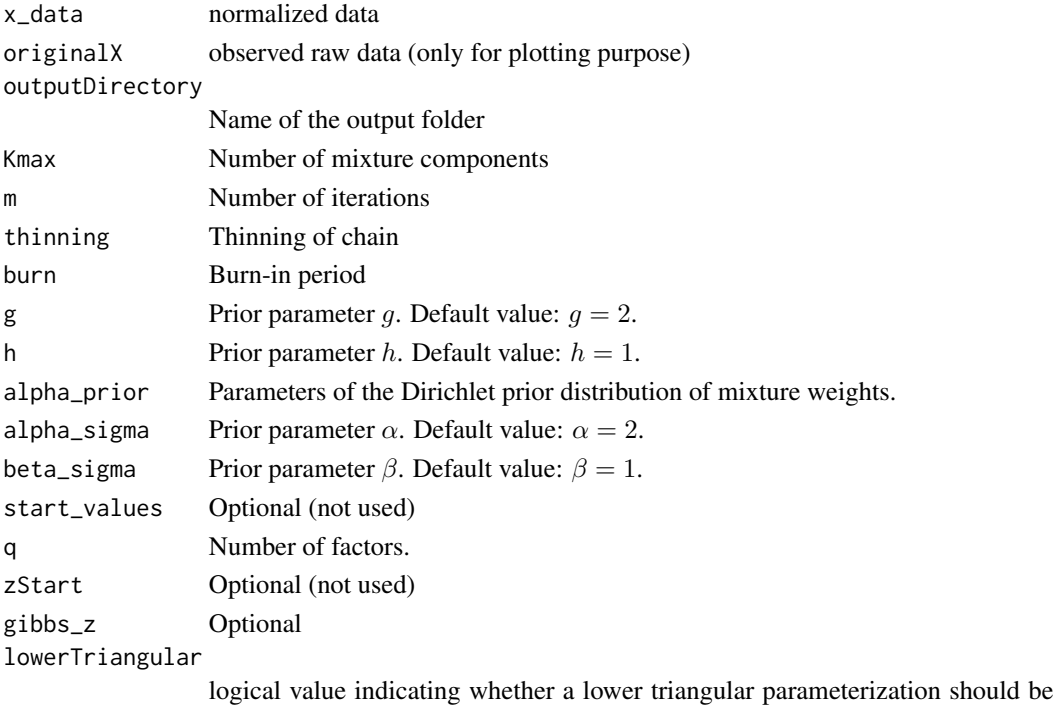

imposed on the matrix of factor loadings (if TRUE) or not. Default: TRUE.

### overfitting\_q0 59

### Value

Set of files written in outputDirectory.

#### Author(s)

Panagiotis Papastamoulis

# Examples

```
library('fabMix')
n = 8 # sample size
p = 5 # number of variables
q = 2 # number of factors
K = 2 # true number of clusters
sINV\_diag = 1/((1:p)) # diagonal of inverse variance of errors
set.seed(100)
syntheticDataset \le - simData(sameLambda=TRUE, K.true = K, n = n, q = q, p = p,
                      sINV_values = sINV_diag)
colnames(syntheticDataset$data) <- paste0("x_",1:p)
Kmax \leq -4 # number of components for the overfitted mixture model
set.seed(1)
overfittingMFA_UUC(x_data = syntheticDataset$data,
originalX = syntheticDataset$data, outputDirectory = 'outDir',
Kmax = Kmax, m = 5, burn = 1,
g = 0.5, h = 0.5, alpha_prior = rep(1, Kmax),
alpha_sigma = 0.5, beta_sigma = 0.5,
start_values = FALSE, q = 2, gibbs_z = 1)
list.files('outDir')
unlink('outDir', recursive = TRUE)
```
 $overfitting_q0$  *MCMC sampler for*  $q = 0$ 

#### Description

Gibbs sampling for fitting a mixture model with diagonal covariance structure.

#### Usage

```
overfitting_q0(x_data, originalX, outputDirectory, Kmax, m, thinning, burn,
g, h, alpha_prior, alpha_sigma, beta_sigma,
start_values, q, zStart, gibbs_z, lowerTriangular)
```
# Arguments

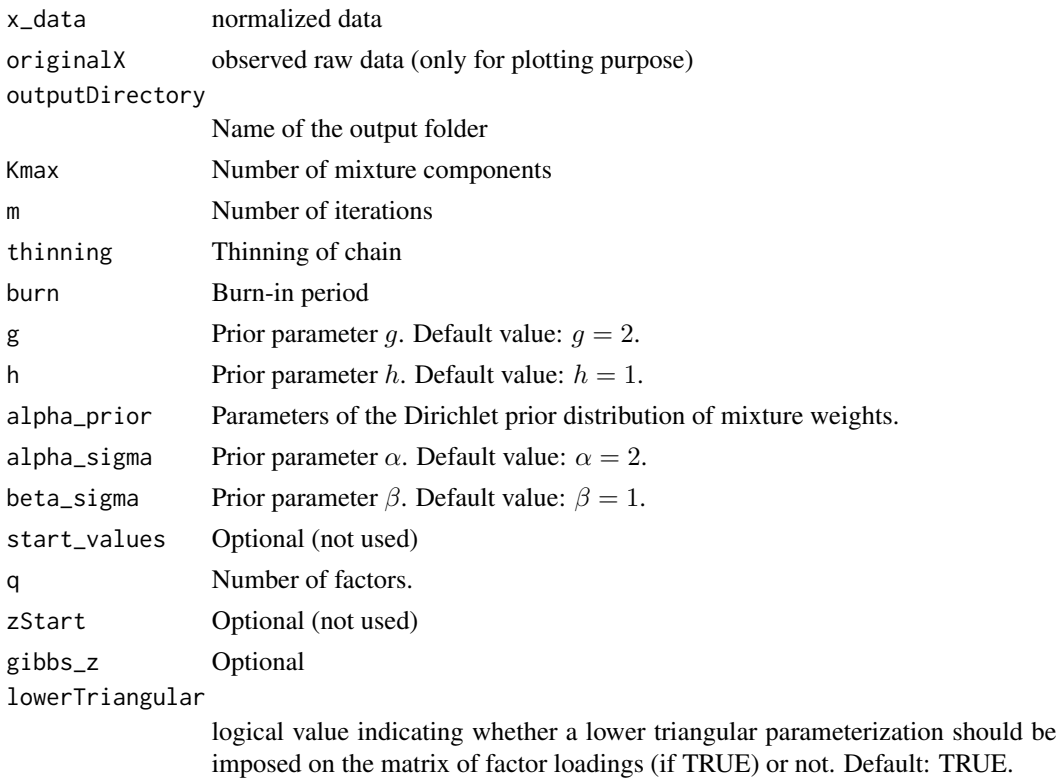

# Value

List of files

# Author(s)

Panagiotis Papastamoulis

```
overfitting_q0_sameSigma
```
*MCMC sampler for* q = 0 *and same error variance parameterization*

# Description

Gibbs sampling for fitting a mixture model with diagonal covariance structure.

### Usage

```
overfitting_q0_sameSigma(x_data, originalX, outputDirectory, Kmax, m, thinning, burn,
g, h, alpha_prior, alpha_sigma, beta_sigma,
start_values, q, zStart, gibbs_z, lowerTriangular)
```
# plot.fabMix.object 61

# Arguments

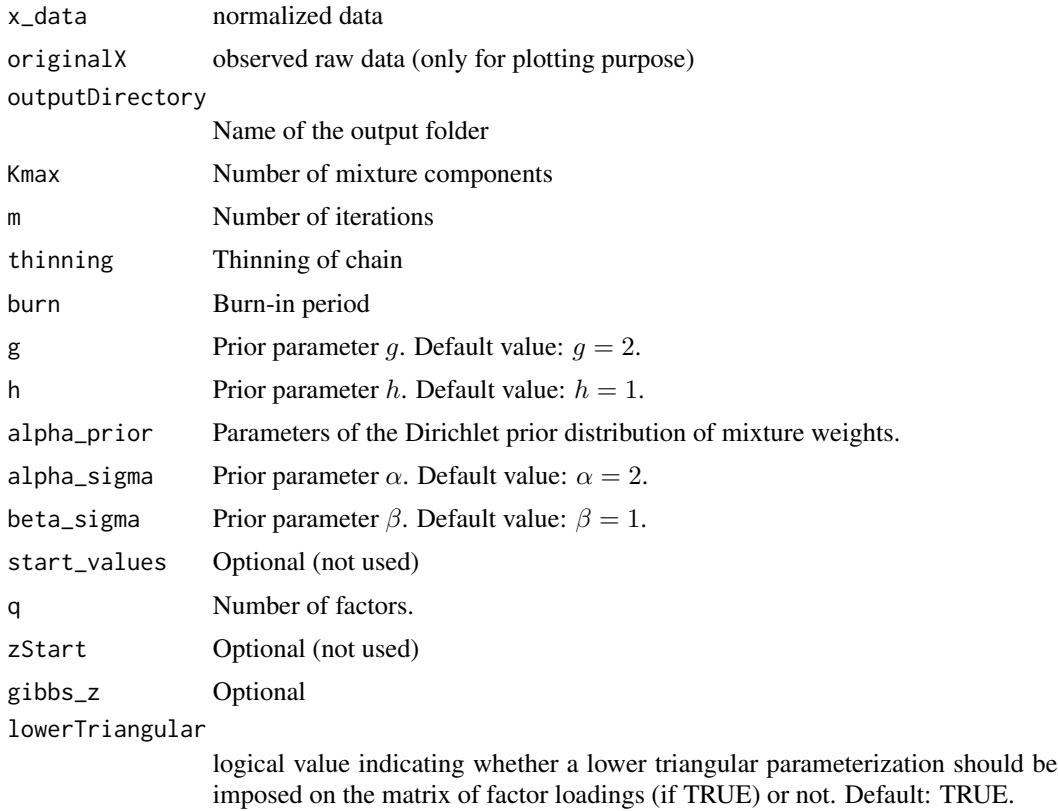

### Value

List of files

# Author(s)

Panagiotis Papastamoulis

plot.fabMix.object *Plot function*

# Description

This function plots fabMix function.

# Usage

```
## S3 method for class 'fabMix.object'
plot(x, what, variableSubset, class_mfrow, sig_correlation, confidence, ...)
```
#### **Arguments**

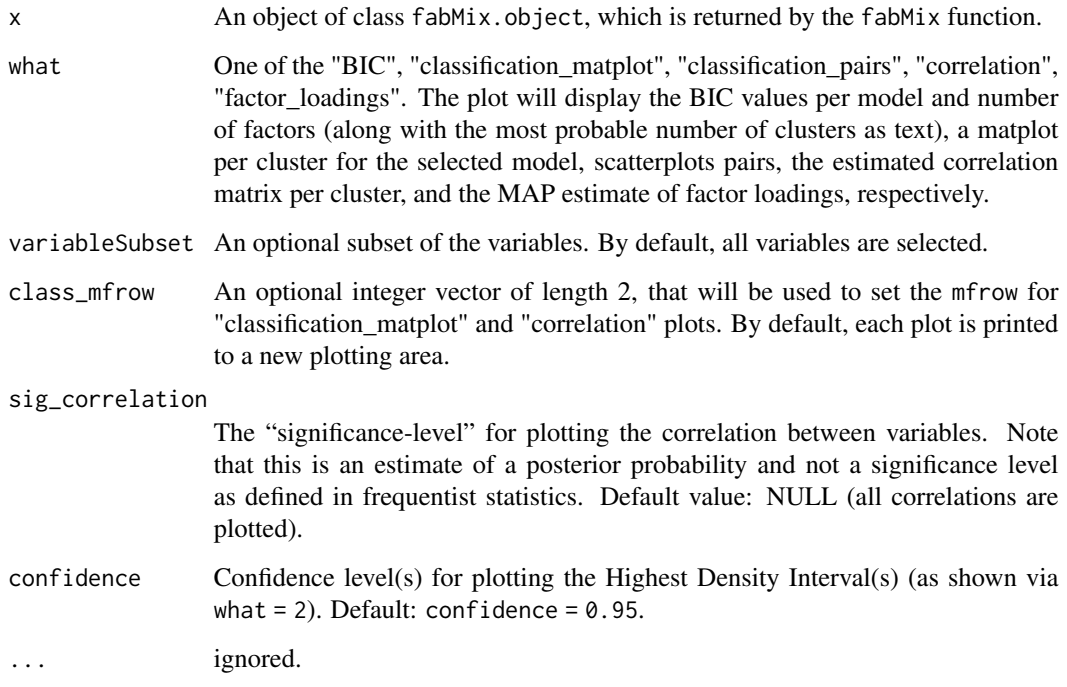

#### Details

When the BIC values are plotted, a number indicates the most probable number of "alive" clusters. The pairwise scatterplots (what = "classification\_pairs") are created using the coordProj function of the mclust package. The what = "correlation" is plotted using the corrplot package. Note that the what = "classification\_matplot" plots the original data (before scaling and centering). On the other hand, the option what = "classification\_pairs" plots the centered and scaled data.

#### Author(s)

Panagiotis Papastamoulis

### References

Luca Scrucca and Michael Fop and Thomas Brendan Murphy and Adrian E. Raftery (2017). mclust 5: clustering, classification and density estimation using Gaussian finite mixture models. The R Journal, 8(1): 205–233.

Taiyun Wei and Viliam Simko (2017). R package "corrplot": Visualization of a Correlation Matrix (Version 0.84). Available from https://github.com/taiyun/corrplot

print.fabMix.object *Print function*

# Description

This function prints a summary of objects returned by the fabMix function.

# Usage

```
## S3 method for class 'fabMix.object'
print(x, \ldots)
```
### Arguments

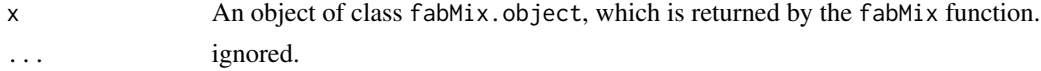

### Details

The function prints some basic information for a fabMix.object.

### Author(s)

Panagiotis Papastamoulis

readLambdaValues *Read Lambda values.*

### Description

Function to read Lambda values from file.

### Usage

readLambdaValues(myFile,K,p,q)

### Arguments

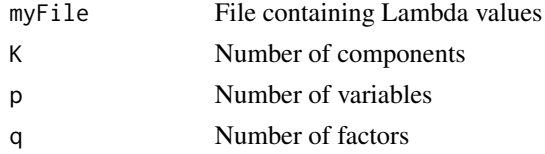

## Value

 $K \times p \times q$  array of factor loadings.

64 simData

# Author(s)

Panagiotis Papastamoulis

simData *Synthetic data generator*

# Description

Simulate data from a multivariate normal mixture using a mixture of factor analyzers mechanism.

# Usage

simData(sameSigma, sameLambda, p, q, K.true, n, loading\_means, loading\_sd, sINV\_values)

# Arguments

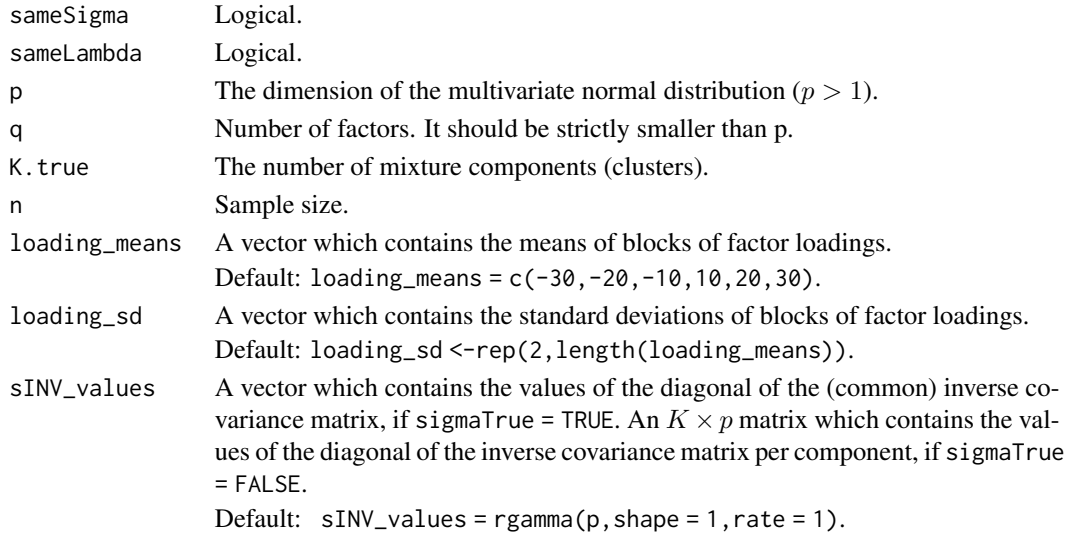

# Value

A list with the following entries:

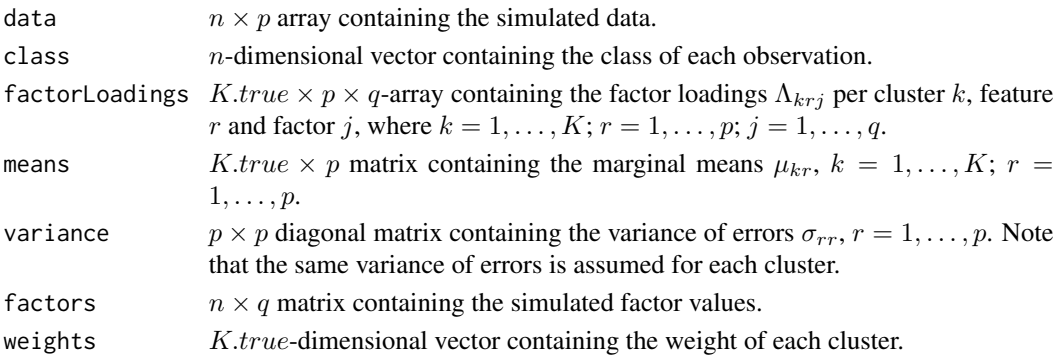

#### simData2 65

# Note

The marginal variance for cluster k is equal to  $\Lambda_k \Lambda_k^T + \Sigma$ .

### Author(s)

Panagiotis Papastamoulis

#### Examples

library('fabMix')

```
n = 8 # sample size
p = 5 # number of variables
q = 2 # number of factors<br>K = 2 # true number of clu
                   # true number of clusters
sINV\_diag = 1/((1:p)) # diagonal of inverse variance of errors
set.seed(100)
syntheticDataset <- simData(sameLambda=TRUE, K.true = K, n = n, q = q, p = p,
                      sINV_values = sINV_diag)
summary(syntheticDataset)
```
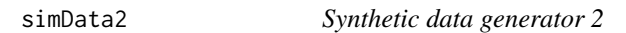

### Description

Simulate data from a multivariate normal mixture using a mixture of factor analyzers mechanism.

### Usage

```
simData2(sameSigma, p, q, K.true, n, loading_means, loading_sd, sINV_values)
```
#### Arguments

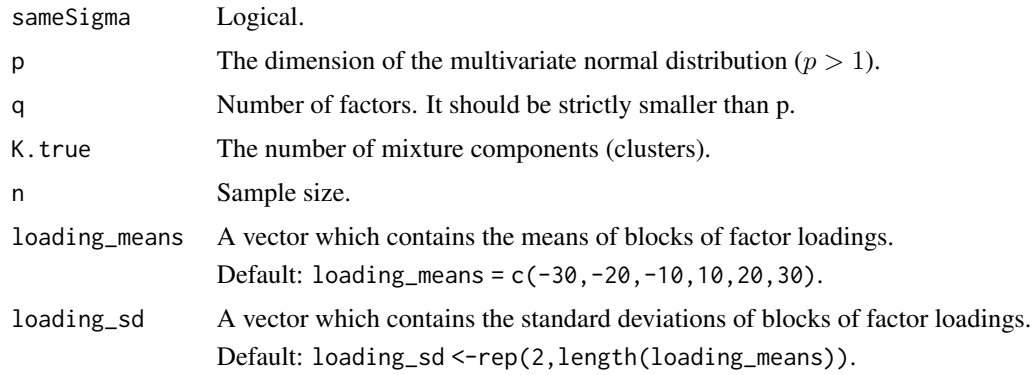

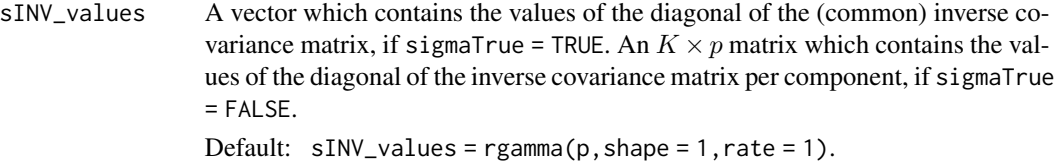

# Value

A list with the following entries:

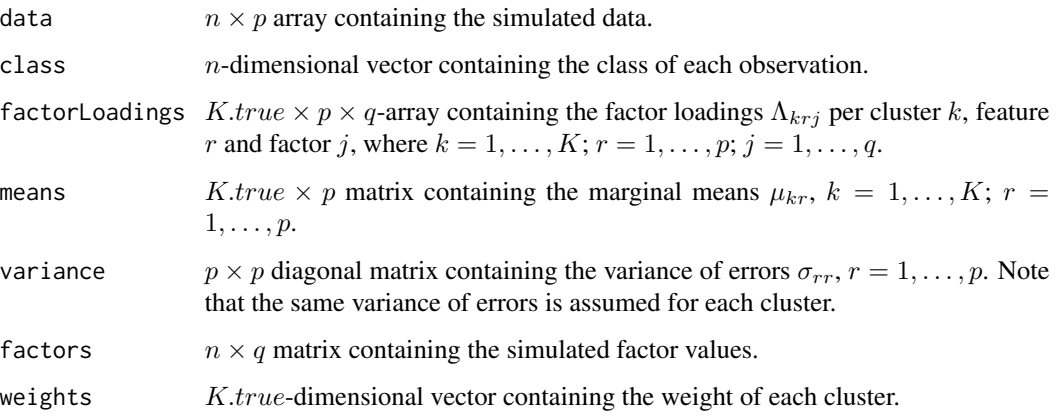

# Note

The marginal variance for cluster k is equal to  $\Lambda_k \Lambda_k^T + \Sigma$ .

# Author(s)

Panagiotis Papastamoulis

```
library('fabMix')
```
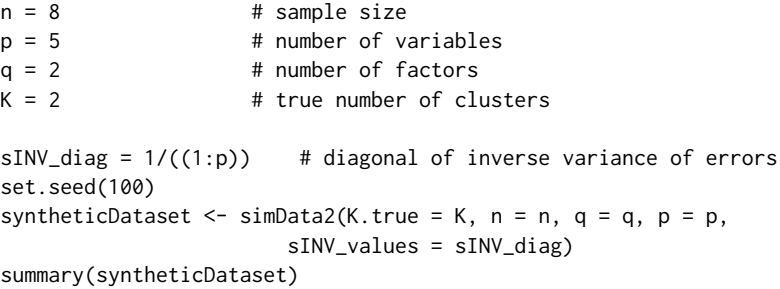

summary.fabMix.object *Summary method*

### Description

S3 method for printing a summary of a fabMix.object.

#### Usage

```
## S3 method for class 'fabMix.object'
summary(object, quantile_probs, ...)
```
# Arguments

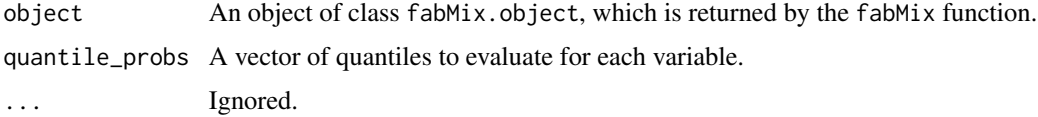

#### Details

The function prints and returns a summary of the estimated posterior means for the parameters of the selected model for a fabMix.object. In particular, the method prints the ergodic means of the mixing proportions, marginal means and covariance matrix per component, as well as the corresponding quantiles.

### Value

A list consisting of the following entries:

```
alive_cluster_labels
                 The labels of the "alive" components of the overfitting mixture model.
posterior_means
                 Posterior means of mixing proportion, marginal means and covariance matrix
                 per (alive) cluster.
quantiles A matrix containing the quantiles for each parameter.
```
### Note

The summary function of the coda package to the mcmc object object \$mcmc is used for computing quantiles.

### Author(s)

Panagiotis Papastamoulis

#### Description

Gibbs sampling for updating the factors  $y$  for models with same variance of errors per component.

#### Usage

update\_all\_y(x\_data, mu, SigmaINV, Lambda, z)

### Arguments

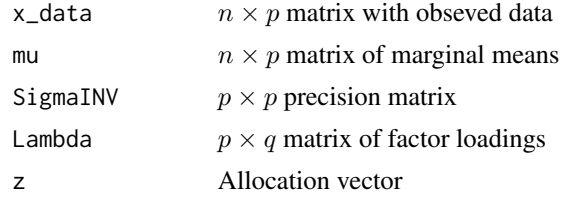

# Value

A matrix with generated factors

#### Author(s)

Panagiotis Papastamoulis

```
library('fabMix')
n = 8 # sample size
p = 5 # number of variables
q = 2 # number of factors
K = 2 # true number of clusters
sINV\_diag = 1/((1:p)) # diagonal of inverse variance of errors
set.seed(100)
syntheticDataset <- simData(sameLambda=TRUE,K.true = K, n = n, q = q, p = p,
                     sINV_values = sINV_diag)
# use the real values as input and simulate factors
update_all_y(x_data = syntheticDataset$data,
mu = syntheticDataset$means,
SigmaINV = diag(1/diag(syntheticDataset$variance)),
Lambda = syntheticDataset$factorLoadings,
z = syntheticDataset$class)
```
update\_all\_y\_Sj *Gibbs sampling for* y *in* xUx *model*

#### Description

Gibbs sampling for updating the factors  $y$  for models with different variance of errors per component.

### Usage

update\_all\_y\_Sj(x\_data, mu, SigmaINV, Lambda, z)

# Arguments

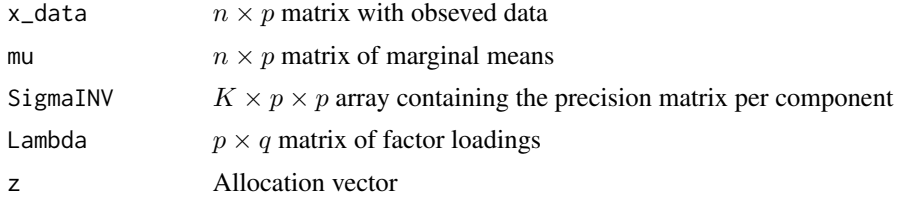

### Value

A matrix with generated factors

### Author(s)

Panagiotis Papastamoulis

## Examples

```
library('fabMix')
n = 8 # sample size
p = 5 # number of variables
q = 2 # number of factors
K = 2 # true number of clusters
sINV\_diag = 1/((1:p)) # diagonal of inverse variance of errors
set.seed(100)
syntheticDataset <- simData(sameLambda=TRUE,K.true = K, n = n, q = q, p = p,
                     sINV_values = sINV_diag)
# add some noise here:
SigmaINV <- array(data = 0, dim = c(K, p, p))
for(k in 1:K){
    diag(SigmaINV[k,,]) <- 1/diag(syntheticDataset$variance) + rgamma(p, shape=1, rate = 1)
}
```
# use the real values as input and simulate factors

```
update_all_y_Sj(x_data = syntheticDataset$data,
mu = syntheticDataset$means,
SigmaINV = SigmaINV,
Lambda = syntheticDataset$factorLoadings,
z = syntheticDataset$class)
```
update\_OmegaINV *Gibbs sampling for* Ωˆ−1

#### Description

Gibbs sampling for  $\Omega^{-1}$ 

### Usage

```
update_OmegaINV(Lambda, K, g, h)
```
#### Arguments

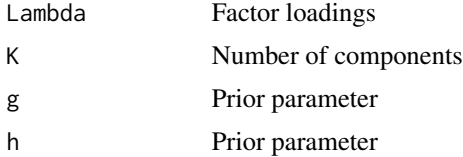

#### Value

 $q \times q$  matrix  $\Omega^{-1}$ 

### Author(s)

Panagiotis Papastamoulis

```
library('fabMix')
# simulate some data
n = 8 # sample size<br>p = 5 # number of va
p = 5 # number of variables<br>q = 2 # number of factors
                     # number of factors
K = 2 # true number of clusters
sINV\_diag = 1/((1:p)) # diagonal of inverse variance of errors
set.seed(100)
syntheticDataset <- simData(sameLambda=TRUE,K.true = K, n = n, q = q, p = p,
                        sINV_values = sINV_diag)
SigmaINV <- array(data = 0, dim = c(K,p,p))for(k in 1:K){
     diag(SigmaINV[k,,]) <- 1/diag(syntheticDataset$variance) + rgamma(p, shape=1, rate = 1)
```
# use the real values as input and simulate allocations update\_OmegaINV(Lambda = syntheticDataset\$factorLoadings,  $K = K$ , g=0.5, h = 0.5)

update\_OmegaINV\_Cxx *Gibbs sampling for* Ωˆ−1 *for Cxx model*

### Description

}

Gibbs sampling for  $\Omega^{-1}$  for Cxx model

### Usage

```
update_OmegaINV_Cxx(Lambda, K, g, h)
```
# Arguments

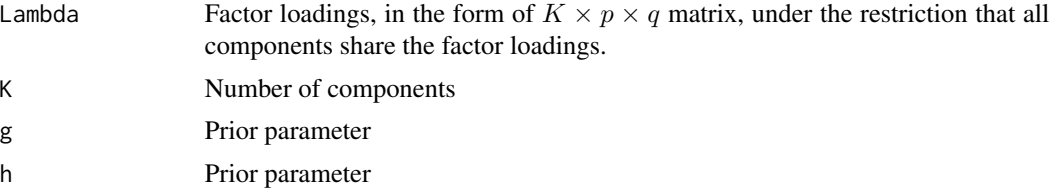

## Value

 $q \times q$  matrix  $\Omega^{-1}$ 

#### Author(s)

Panagiotis Papastamoulis

```
library('fabMix')
# simulate some data
n = 8 # sample size
p = 5 # number of variables
q = 2 # number of factors
K = 2 # true number of clusters
sINV\_diag = 1/((1:p)) # diagonal of inverse variance of errors
set.seed(100)
syntheticDataset \leq simData(sameLambda=TRUE, K.true = K, n = n, q = q, p = p,
                    sINV_values = sINV_diag)
SigmaINV <- array(data = 0, dim = c(K, p, p))for(k in 1:K){
```

```
diag(SigmaINV[k,,]) <- 1/diag(syntheticDataset$variance) + rgamma(p, shape=1, rate = 1)
}
# Use the real values as input and simulate allocations.
# Mmake sure that in this case Lambda[k,,] is the same
# for all k = 1, \ldots, Kupdate_OmegaINV_Cxx(Lambda = syntheticDataset$factorLoadings,
       K = K, g=0.5, h = 0.5)
```
update\_SigmaINV\_faster

*Gibbs sampling for* Σˆ−1

### Description

Gibbs sampling for updating  $\Sigma^{-1}$  for the xCU model.

#### Usage

```
update_SigmaINV_faster(x_data, z, y, Lambda, mu, K, alpha_sigma, beta_sigma)
```
# Arguments

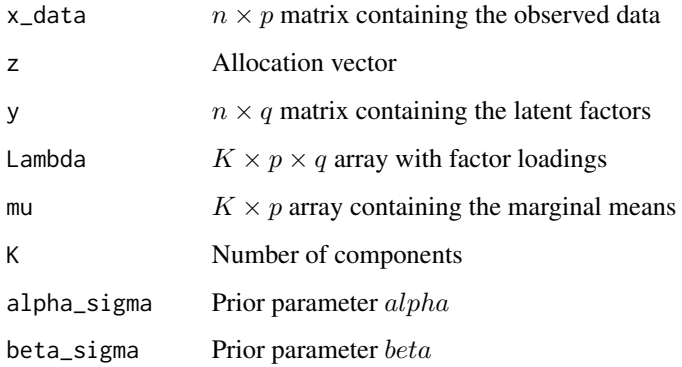

### Value

 $p \times p$  matrix with the common variance of errors per component  $\Sigma^{-1}$ .

## Author(s)

Panagiotis Papastamoulis
## <span id="page-72-0"></span>Examples

```
library('fabMix')
# simulate some data
n = 8 # sample size
p = 5 # number of variables<br>q = 2 # number of factors
q = 2 # number of factors<br>K = 2 # true number of cl
                     # true number of clusters
sINV\_diag = 1/((1:p)) # diagonal of inverse variance of errors
set.seed(100)
syntheticDataset \le - simData(sameLambda=TRUE, K.true = K, n = n, q = q, p = p,
                        sINV_values = sINV_diag)
# use the real values as input and update SigmaINV
update_SigmaINV_faster(x_data = syntheticDataset$data,
z = syntheticDataset$class,
y = syntheticDataset$factors,
Lambda = syntheticDataset$factorLoadings,
mu = syntheticDataset$means,
K = K,
alpha_sigma = 0.5, beta_sigma = 0.5)
```
update\_SigmaINV\_faster\_q0

```
Gibbs sampling for \Sigma<sup>\hat{}</sup> −1 per component for q = 0
```
## Description

Gibbs sampling for  $\Sigma^{-1}$  per component

# Usage

```
update_SigmaINV_faster_q0( z, mu, K, alpha_sigma, beta_sigma, x_data)
```
#### Arguments

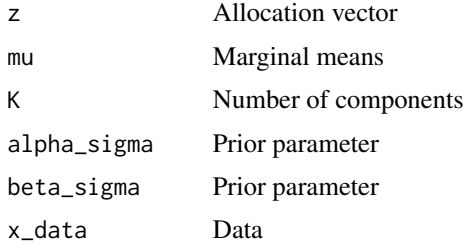

#### Value

 $\Sigma^{-1}$ 

# <span id="page-73-0"></span>Author(s)

Panagiotis Papastamoulis

update\_SigmaINV\_faster\_q0\_sameSigma *Gibbs sampling for*  $\Sigma$ <sup> $\hat{}$ </sup> −1 *per component for*  $q = 0$ 

# Description

Gibbs sampling for  $\Sigma^{-1}$  per component

## Usage

update\_SigmaINV\_faster\_q0\_sameSigma( z, mu, K, alpha\_sigma, beta\_sigma, x\_data)

# Arguments

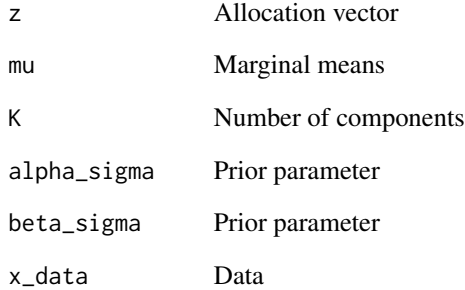

## Value

 $\Sigma^{-1}$ 

## Author(s)

Panagiotis Papastamoulis

<span id="page-74-0"></span>update\_SigmaINV\_faster\_Sj

*Gibbs sampling for* Σˆ−1 *per component*

## Description

Gibbs sampling for updating  $\Sigma^{-1}$  for the xUU model.

#### Usage

update\_SigmaINV\_faster\_Sj(x\_data, z, y, Lambda, mu, K, alpha\_sigma, beta\_sigma)

#### Arguments

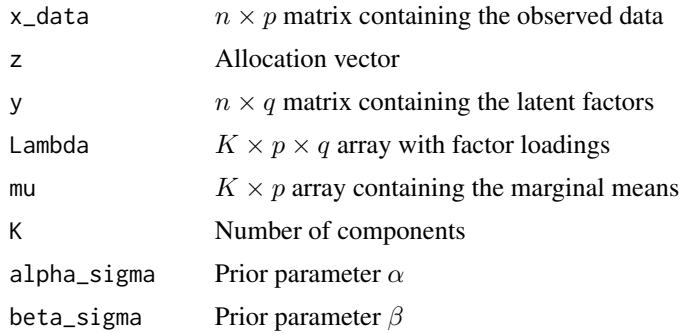

## Value

 $K \times p \times p$  array with the variance of errors per component  $\Sigma_k^{-1}$ ,  $k = 1, ..., K$ .

#### Author(s)

Panagiotis Papastamoulis

## Examples

```
library('fabMix')
# simulate some data
n = 8 # sample size<br>p = 5 # number of va
p = 5 # number of variables<br>q = 2 # number of factors
                     # number of factors
K = 2 # true number of clusters
sINV\_diag = 1/((1:p)) # diagonal of inverse variance of errors
set.seed(100)
syntheticDataset <- simData(sameLambda=TRUE, K.true = K, n = n, q = q, p = p,
                        sINV_values = sINV_diag)
```
# use the real values as input and update SigmaINV update\_SigmaINV\_faster\_Sj(x\_data = syntheticDataset\$data,

```
z = syntheticDataset$class,
y = syntheticDataset$factors,
Lambda = syntheticDataset$factorLoadings,
mu = syntheticDataset$means,
K = K,
alpha_sigma = 0.5, beta_sigma = 0.5)
```
update\_SigmaINV\_xCC *Gibbs sampling for* Σˆ−1 *for xCC models*

#### Description

Gibbs sampling for  $\Sigma^{-1}$  for xCC models

## Usage

```
update_SigmaINV_xCC(x_data, z, y, Lambda, mu, K, alpha_sigma, beta_sigma)
```
## Arguments

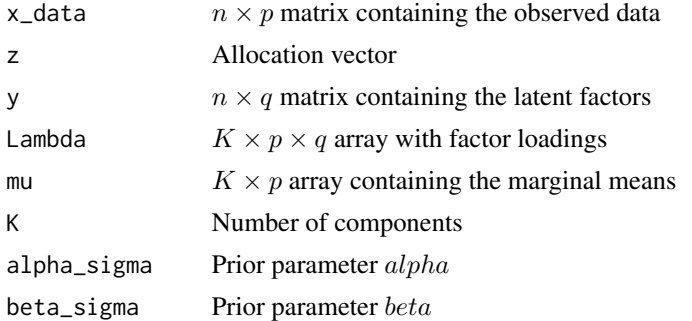

#### Value

 $p \times p$  matrix with the common variance of errors per component  $\Sigma^{-1} = \sigma I_p$ .

#### Author(s)

Panagiotis Papastamoulis

## Examples

```
library('fabMix')
# simulate some data
n = 8 # sample size
p = 5 # number of variables
q = 2 # number of factors<br>K = 2 # true number of cl
                   # true number of clusters
sINV\_diag = 1/((1:p)) # diagonal of inverse variance of errors
```
<span id="page-75-0"></span>

```
set.seed(100)
syntheticDataset <- simData(sameLambda=TRUE,K.true = K, n = n, q = q, p = p,
                        sINV_values = sINV_diag)
# use the real values as input and update SigmaINV
update_SigmaINV_xCC(x_data = syntheticDataset$data,
z = syntheticDataset$class,
y = syntheticDataset$factors,
Lambda = syntheticDataset$factorLoadings,
mu = syntheticDataset$means,
K = K,
alpha_sigma = 0.5, beta_sigma = 0.5)
```
update\_SigmaINV\_xUC *Gibbs sampling for* Σˆ−1 *per component for xUC models*

## Description

Gibbs sampling for  $\Sigma^{-1}$  per component for xUC models

#### Usage

```
update_SigmaINV_xUC(x_data, z, y, Lambda, mu, K, alpha_sigma, beta_sigma)
```
#### Arguments

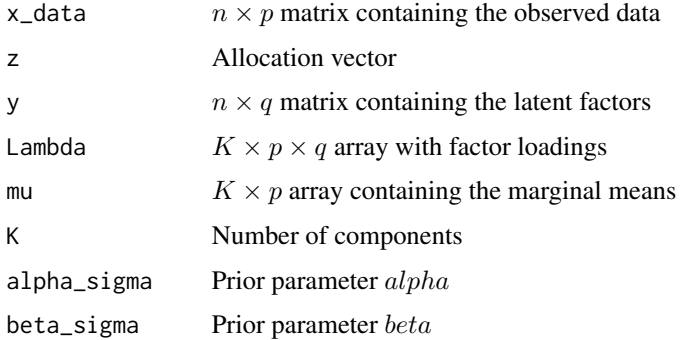

## Value

 $K \times p \times p$  array containing the inverse variance of errors per component under the restriction:  $\Sigma_k^{-1} = \sigma_k I_p$ , where  $\sigma_k > 0$ .

#### Author(s)

Panagiotis Papastamoulis

## Examples

```
library('fabMix')
# simulate some data
n = 8 # sample size
p = 5 # number of variables<br>q = 2 # number of factors
                    # number of factors
K = 2 # true number of clusters
sINV\_diag = 1/((1:p)) # diagonal of inverse variance of errors
set.seed(100)
syntheticDataset <- simData(sameLambda=TRUE,K.true = K, n = n, q = q, p = p,
                       sINV_values = sINV_diag)
# use the real values as input and update SigmaINV
update_SigmaINV_xUC(x_data = syntheticDataset$data,
z = syntheticDataset$class,
y = syntheticDataset$factors,
Lambda = syntheticDataset$factorLoadings,
mu = syntheticDataset$means,
K = K,
alpha_sigma = 0.5, beta_sigma = 0.5)
```

```
update_z2 Collapsed Gibbs for z using matrix inversion lemma
```
## Description

Collapsed Gibbs for  $z$  using matrix inversion lemma

## Usage

update\_z2(w, mu, Lambda, SigmaINV, K, x\_data)

#### Arguments

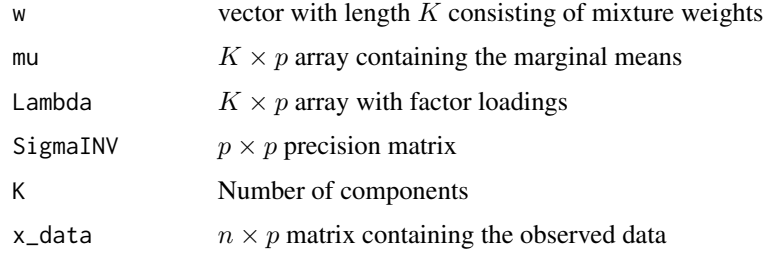

#### Value

Allocation vector

<span id="page-77-0"></span>

<span id="page-78-0"></span> $update_z2_Sj$  79

## Author(s)

Panagiotis Papastamoulis

#### Examples

```
library('fabMix')
# simulate some data
n = 8 # sample size
p = 5 # number of variables<br>q = 2 # number of factors
q = 2 # number of factors<br>K = 2 # true number of cl
                     # true number of clusters
sINV\_diag = 1/((1:p)) # diagonal of inverse variance of errors
set.seed(100)
syntheticDataset <- simData(sameLambda=TRUE, K.true = K, n = n, q = q, p = p,
                        sINV_values = sINV_diag)
# use the real values as input and simulate allocations
update_z2(w = syntheticDataset$weights, mu = syntheticDataset$means,
Lambda = syntheticDataset$factorLoadings,
SigmaINV = diag(1/diag(syntheticDataset$variance)),
K = K, x_data = syntheticDataset$data)$z
```
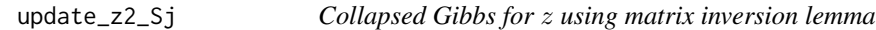

#### Description

Collapsed Gibbs for  $z$  using matrix inversion lemma

## Usage

update\_z2\_Sj(w, mu, Lambda, SigmaINV, K, x\_data)

## Arguments

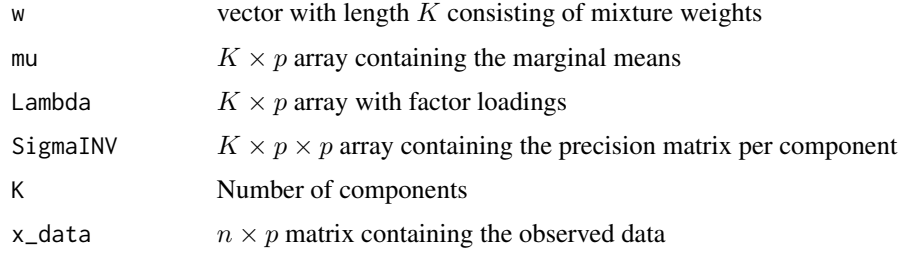

#### Value

Allocation vector

#### Author(s)

Panagiotis Papastamoulis

#### Examples

```
library('fabMix')
# simulate some data
n = 8 # sample size
p = 5 # number of variables<br>q = 2 # number of factors
                    # number of factors
K = 2 # true number of clusters
sINV\_diag = 1/((1:p)) # diagonal of inverse variance of errors
set.seed(100)
syntheticDataset <- simData(sameLambda=TRUE,K.true = K, n = n, q = q, p = p,
                       sINV_values = sINV_diag)
SigmaINV <- array(data = 0, dim = c(K, p, p))for(k in 1:K){
diag(SigmaINV[k,,]) <- 1/diag(syntheticDataset$variance) + rgamma(p, shape=1, rate = 1)
}
# use the real values as input and simulate allocations
update_z2_Sj(w = syntheticDataset$weights, mu = syntheticDataset$means,
Lambda = syntheticDataset$factorLoadings,
SigmaINV = SigmaINV,
K = K, x_data = syntheticDataset$data)$z
```
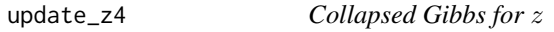

#### Description

Collapsed Gibbs for z.

#### Usage

```
update_z4(w, mu, Lambda, SigmaINV, K, x_data)
```
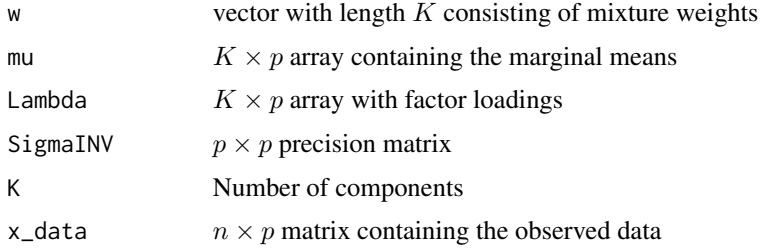

<span id="page-79-0"></span>

<span id="page-80-0"></span> $update_z = 4_S$ j 81

## Value

A vector of length  $n$  with the simulated allocation of each observation among the  $K$  components.

### Author(s)

Panagiotis Papastamoulis

#### Examples

```
library('fabMix')
# simulate some data
n = 8 # sample size
p = 5 # number of variables
q = 2 # number of factors
K = 2 # true number of clusters
sINV\_diag = 1/((1:p)) # diagonal of inverse variance of errors
set.seed(100)
syntheticDataset <- simData(sameLambda=TRUE, K.true = K, n = n, q = q, p = p,
                     sINV_values = sINV_diag)
# use the real values as input and simulate allocations
update_z4(w = syntheticDataset$weights, mu = syntheticDataset$means,
Lambda = syntheticDataset$factorLoadings,
SigmaINV = diag(1/diag(syntheticDataset$variance)),
K = K, x_data = syntheticDataset$data)$z
```
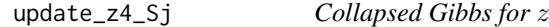

## Description

Collapsed Gibbs for z

#### Usage

update\_z4\_Sj(w, mu, Lambda, SigmaINV, K, x\_data)

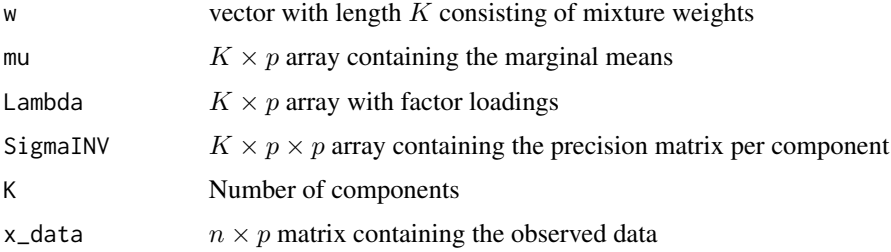

#### Value

Allocation vector

## Author(s)

Panagiotis Papastamoulis

#### Examples

```
library('fabMix')
# simulate some data
n = 8 # sample size<br>p = 5 # number of va
                    # number of variables
q = 2 # number of factors
K = 2 # true number of clusters
sINV\_diag = 1/((1:p)) # diagonal of inverse variance of errors
set.seed(100)
syntheticDataset <- simData(sameLambda=TRUE, K.true = K, n = n, q = q, p = p,
                       sINV_values = sINV_diag)
SigmaINV <- array(data = 0, dim = c(K, p, p))for(k in 1:K){
diag(SigmaINV[k,,]) <- 1/diag(syntheticDataset$variance) + rgamma(p, shape=1, rate = 1)
}
# use the real values as input and simulate allocations
update_z4_Sj(w = syntheticDataset$weights, mu = syntheticDataset$means,
Lambda = syntheticDataset$factorLoadings,
SigmaINV = SigmaINV,
K = K, x_data = syntheticDataset$data)$z
```
update\_z\_b *Gibbs sampling for* z

#### Description

Gibbs sampling for  $z$ : here the full conditional distribution is being used (that is, the distribution is also conditioned on the values of factors y).

#### Usage

update\_z\_b(w, mu, Lambda, y, SigmaINV, K, x\_data)

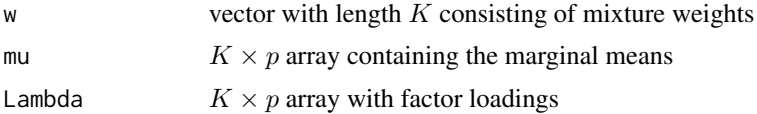

<span id="page-81-0"></span>

<span id="page-82-0"></span>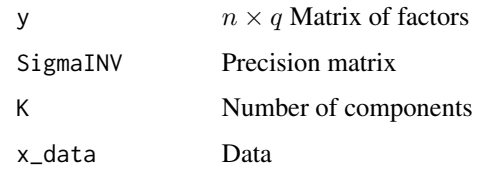

## Value

Allocation vector

# Author(s)

Panagiotis Papastamoulis

## Examples

```
library('fabMix')
# simulate some data
n = 8 # sample size
p = 5 # number of variables
q = 2 # number of factors
K = 2 # true number of clusters
sINV\_diag = 1/((1:p)) # diagonal of inverse variance of errors
set.seed(100)
syntheticDataset <- simData(sameLambda=TRUE, K.true = K, n = n, q = q, p = p,
                      sINV_values = sINV_diag)
# use the real values as input and simulate allocations
update_z_b(w = syntheticDataset$weights, mu = syntheticDataset$means,
Lambda = syntheticDataset$factorLoadings,
y = syntheticDataset$factors,
SigmaINV = diag(1/diag(syntheticDataset$variance)),
K = K, x_data = syntheticDataset$data)$z
```
update\_z\_b\_Sj *Gibbs sampling for* z

## Description

Gibbs sampling for z: here the full conditional distribution is being used (that is, the distribution is also conditioned on the values of factors y).

#### Usage

update\_z\_b\_Sj(w, mu, Lambda, y, SigmaINV, K, x\_data)

#### Arguments

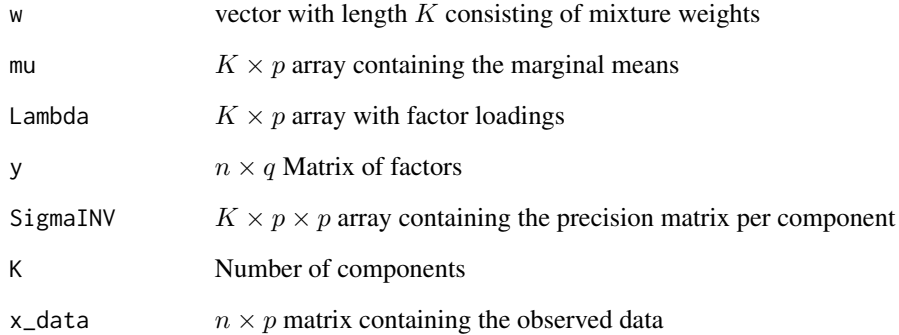

#### Value

Allocation vector

#### Author(s)

Panagiotis Papastamoulis

## Examples

```
library('fabMix')
# simulate some data<br>n = 8n = 8 # sample size<br>p = 5 # number of va
                    # number of variables
q = 2 # number of factors
K = 2 # true number of clusters
sINV\_diag = 1/((1:p)) # diagonal of inverse variance of errors
set.seed(100)
syntheticDataset <- simData(sameLambda=TRUE, K.true = K, n = n, q = q, p = p,
                       sINV_values = sINV_diag)
SigmaINV \leq array(data = 0, dim = c(K, p, p))
for(k in 1:K){
diag(SigmaINV[k,,]) <- 1/diag(syntheticDataset$variance) + rgamma(p, shape=1, rate = 1)
}
# use the real values as input and simulate allocations
update_z_b_Sj(w = syntheticDataset$weights, mu = syntheticDataset$means,
Lambda = syntheticDataset$factorLoadings,
y = syntheticDataset$factors,
SigmaINV = SigmaINV,
K = K, x_data = syntheticDataset$data)$z
```
<span id="page-84-0"></span>

## Description

Gibbs sampling for  $z$ 

## Usage

update\_z\_q0(w, mu, SigmaINV, K, x\_data)

## Arguments

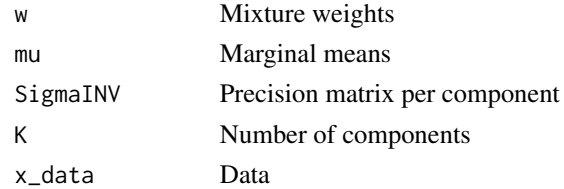

# Value

Allocation vector

# Author(s)

Panagiotis Papastamoulis

update\_z\_q0\_sameSigma *Gibbs sampling for* z *for* q = 0

# Description

Gibbs sampling for  $z$ 

## Usage

```
update_z_q0_sameSigma(w, mu, SigmaINV, K, x_data)
```
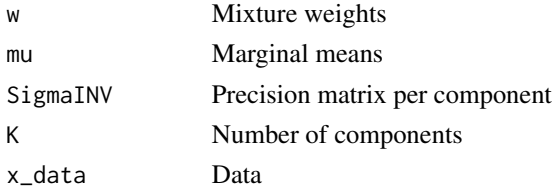

#### Value

Allocation vector

#### Author(s)

Panagiotis Papastamoulis

waveDataset1500 *Wave dataset*

#### Description

A subset of 1500 randomly sampled observations from the wave dataset (version 1), available from the UCI machine learning repository. It contains 3 classes of waves (variable class with values "1", "2" and "3") and 21 attributes. Each class is generated from a combination of 2 of 3 base waves with noise.

#### Usage

data(waveDataset1500)

#### Format

A data frame with 1500 rows and 22 columns. The first column denotes the class of each observation.

## Source

[https://archive.ics.uci.edu/ml/datasets/Waveform+Database+Generator+\(Version+1\)](https://archive.ics.uci.edu/ml/datasets/Waveform+Database+Generator+(Version+1))

# References

Lichman, M. (2013). UCI Machine Learning Repository <http://archive.ics.uci.edu/ml>. Irvine, CA: University of California, School of Information and Computer Science.

Breiman,L., Friedman,J.H., Olshen,R.A. and Stone,C.J. (1984). Classification and Regression Trees. Wadsworth International Group: Belmont, California.

<span id="page-85-0"></span>

# **Index**

∗Topic datasets waveDataset1500, [86](#page-85-0) ∗Topic package fabMix-package, [3](#page-2-0) complete.log.likelihood, [6](#page-5-0) complete.log.likelihood\_q0, [7](#page-6-0) complete.log.likelihood\_q0\_sameSigma, [8](#page-7-0) complete.log.likelihood\_Sj, [9](#page-8-0) compute\_A\_B\_G\_D\_and\_simulate\_mu\_Lambda, [10](#page-9-0) compute\_A\_B\_G\_D\_and\_simulate\_mu\_Lambda\_CCU, [12](#page-11-0) compute\_A\_B\_G\_D\_and\_simulate\_mu\_Lambda\_CUU, [13](#page-12-0) compute\_A\_B\_G\_D\_and\_simulate\_mu\_Lambda\_q0, [15](#page-14-0) compute\_A\_B\_G\_D\_and\_simulate\_mu\_Lambda\_q0\_sam@%dgfhattingMFA\_Sj\_missing\_values,[55](#page-54-0) [16](#page-15-0) compute\_A\_B\_G\_D\_and\_simulate\_mu\_Lambda\_Sj, [16](#page-15-0) compute\_sufficient\_statistics, [18](#page-17-0) compute\_sufficient\_statistics\_given\_mu, [19](#page-18-0) compute\_sufficient\_statistics\_q0, [20](#page-19-0) CorMat\_mcmc\_summary, [21](#page-20-0) CovMat\_mcmc\_summary, [22](#page-21-0) dealWithLabelSwitching, [22,](#page-21-0) *[26](#page-25-0)* fabMix, *[4](#page-3-0)*, [23,](#page-22-0) *[30](#page-29-0)*, *[32](#page-31-0)*, *[35](#page-34-0)*, *[37,](#page-36-0) [38](#page-37-0)* fabMix-package, [3](#page-2-0) fabMix\_CxC, [28](#page-27-0) fabMix\_CxU, [30](#page-29-0) fabMix\_missing\_values, [32](#page-31-0) fabMix\_parallelModels, [33](#page-32-0) fabMix\_UxC, [35](#page-34-0) fabMix\_UxU, [37](#page-36-0) getStuffForDIC, [39](#page-38-0) log\_dirichlet\_pdf, [40](#page-39-0) myDirichlet, [40](#page-39-0) observed.log.likelihood0, [41](#page-40-0) observed.log.likelihood0\_q0\_sameSigma, [42](#page-41-0) observed.log.likelihood0\_Sj, [43](#page-42-0) observed.log.likelihood0\_Sj\_q0, [44](#page-43-0) overfitting\_q0, [59](#page-58-0) overfitting\_q0\_sameSigma, [60](#page-59-0) overfittingMFA, [45](#page-44-0) overfittingMFA\_CCC, [46](#page-45-0) overfittingMFA\_CCU, [48](#page-47-0) overfittingMFA\_CUC, [49](#page-48-0) overfittingMFA\_CUU, [51](#page-50-0) overfittingMFA\_missing\_values, [52](#page-51-0) overfittingMFA\_Sj, [54](#page-53-0) overfittingMFA\_UCC, [56](#page-55-0) overfittingMFA\_UUC, [58](#page-57-0) plot.fabMix.object, *[4](#page-3-0)*, *[27](#page-26-0)*, [61](#page-60-0) print.fabMix.object, [63](#page-62-0) readLambdaValues, [63](#page-62-0) simData, [64](#page-63-0) simData2, [65](#page-64-0) summary.fabMix.object, [67](#page-66-0) update\_all\_y, [68](#page-67-0) update\_all\_y\_Sj, [69](#page-68-0) update\_OmegaINV, [70](#page-69-0) update\_OmegaINV\_Cxx, [71](#page-70-0) update\_SigmaINV\_faster, [72](#page-71-0) update\_SigmaINV\_faster\_q0, [73](#page-72-0) update\_SigmaINV\_faster\_q0\_sameSigma, [74](#page-73-0) update\_SigmaINV\_faster\_Sj, [75](#page-74-0) update\_SigmaINV\_xCC, [76](#page-75-0)

88 INDEX

update\_SigmaINV\_xUC , [77](#page-76-0) update\_z2 , [78](#page-77-0) update\_z2\_Sj, [79](#page-78-0) update\_z4 , [80](#page-79-0) update\_z4\_Sj , [81](#page-80-0) update\_z\_b , [82](#page-81-0) update\_z\_b\_Sj , [83](#page-82-0) update\_z\_q0 , [85](#page-84-0) update\_z\_q0\_sameSigma , [85](#page-84-0)

waveDataset1500 , [86](#page-85-0)